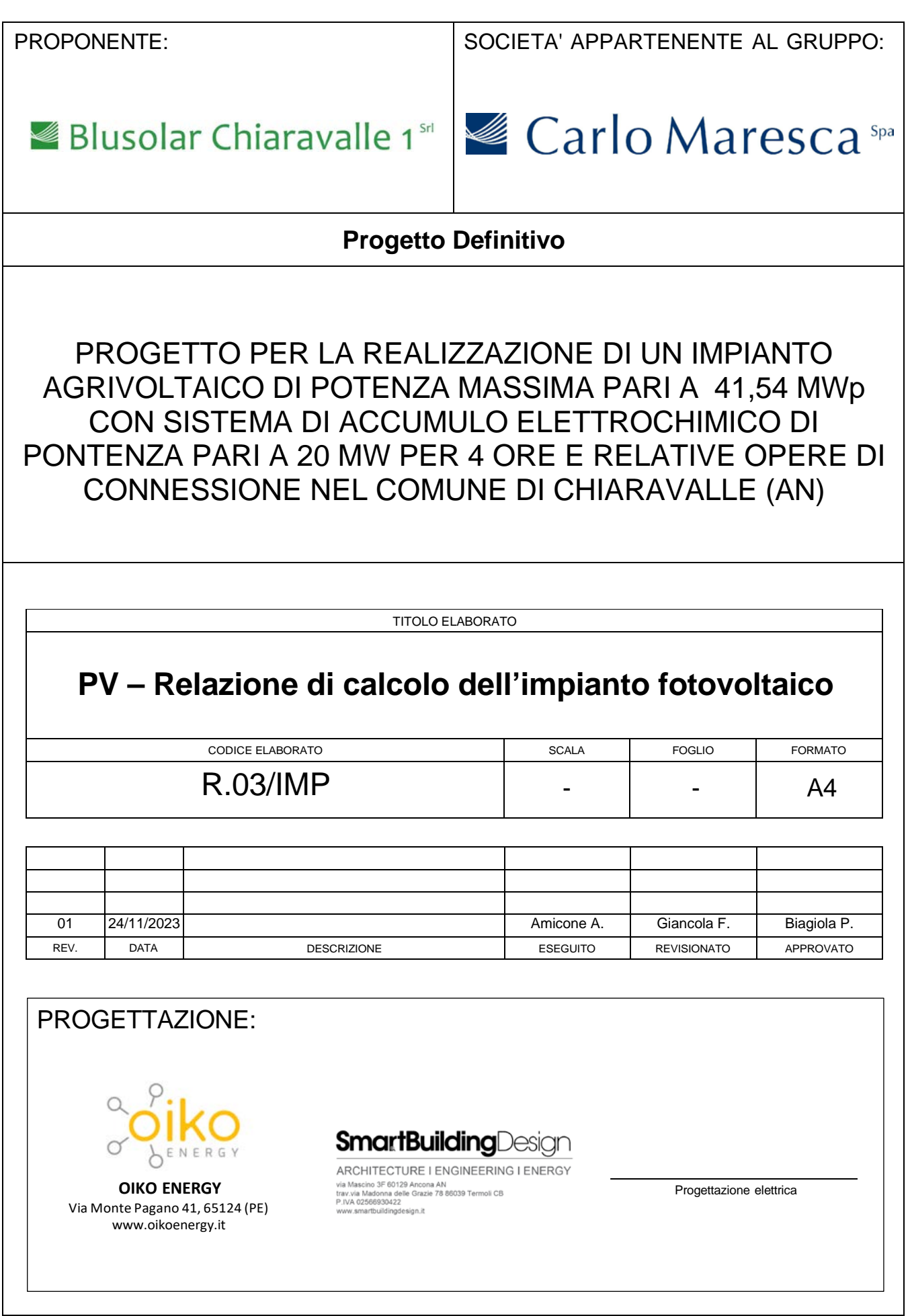

# Indice

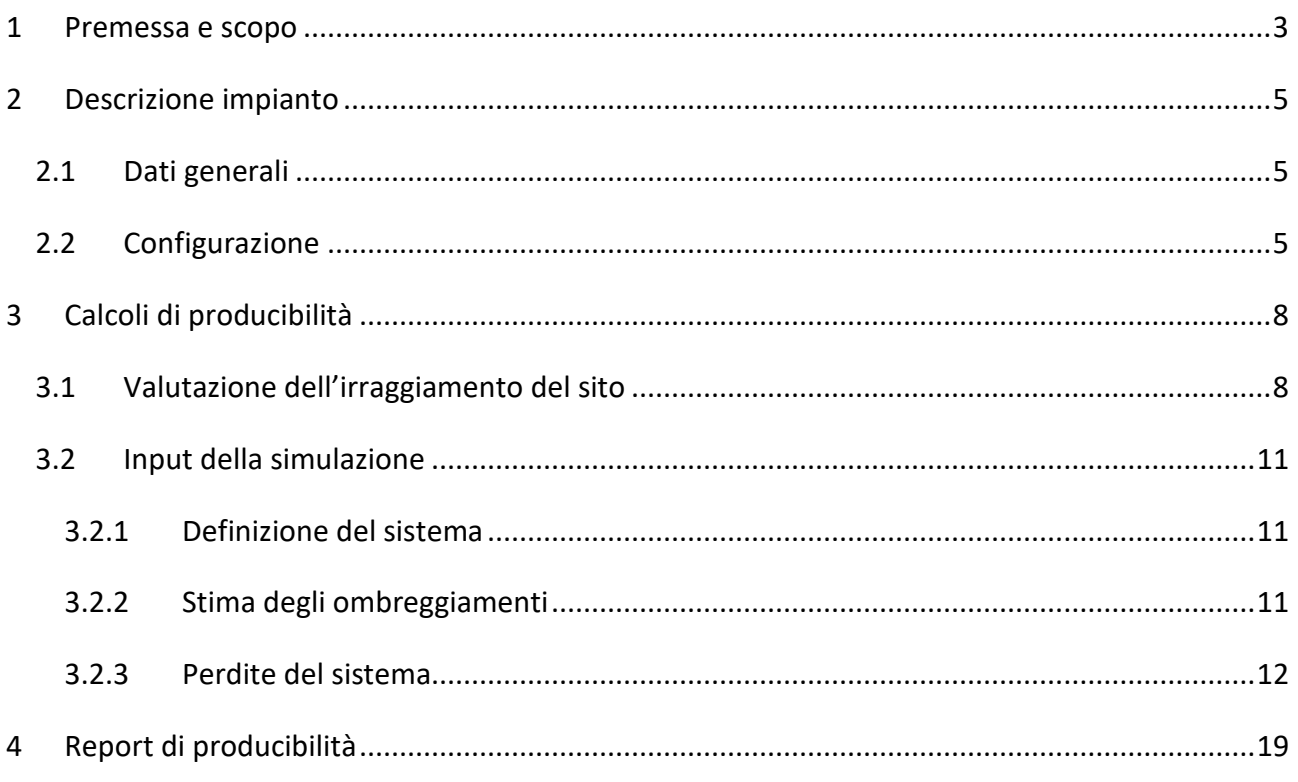

## <span id="page-2-0"></span>1 Premessa e scopo

In linea con le strategie nazionali e comunitarie in tema di energie rinnovabili la società Blusolar Chiaravalle 1 Srl intende realizzare un impianto di potenza pari a 41,54 MWp di tipo agro-fotovoltaico avanzato nel Comune di Chiaravalle (AN); il sito è identificabile dalle coordinate geografiche: latitudine 43.618243°, longitudine 13.326597°.

L'impianto sarà caratterizzato dall'installazione di soluzioni fotovoltaiche innovative ed integrate con montaggio dei moduli elevati da terra e realizzazione di sistemi di monitoraggio in grado di verificare l'impatto dell'installazione fotovoltaica sulle colture, il risparmio idrico, la produttività agricola per le diverse tipologie di colture, la continuità delle attività delle aziende agricole interessate, il recupero della fertilità del suolo, il microclima e la resilienza ai cambiamenti climatici.

L'impianto sarà dotato strutture ad inseguimento monoassiale, distribuite su di un'area d'impianto suddivisibile in sette sottocampi fotovoltaici dal punto di vista elettrico, ciascuno connesso ad una Power Station o Cabina di Campo. Le Power station saranno connesse alla Cabina di Smistamento, sita all'ingresso del campo, in media tensione, per il tramite di due linee MT ad anello, ognuna delle quali serve rispettivamente tre e quattro sottocampi.

L'energia verrà convogliata dalla Cabina Utente MT presso la Stazione Utente di trasformazione, connessa a sua volta, mediante cavo AT a 132 kV, alla Stazione Terna di Smistamento di Camerata Picena.

Scopo del presente documento è illustrare i calcoli effettuati, con l'ausilio del software PVsyst, per la stima di producibilità dell'impianto fotovoltaico.

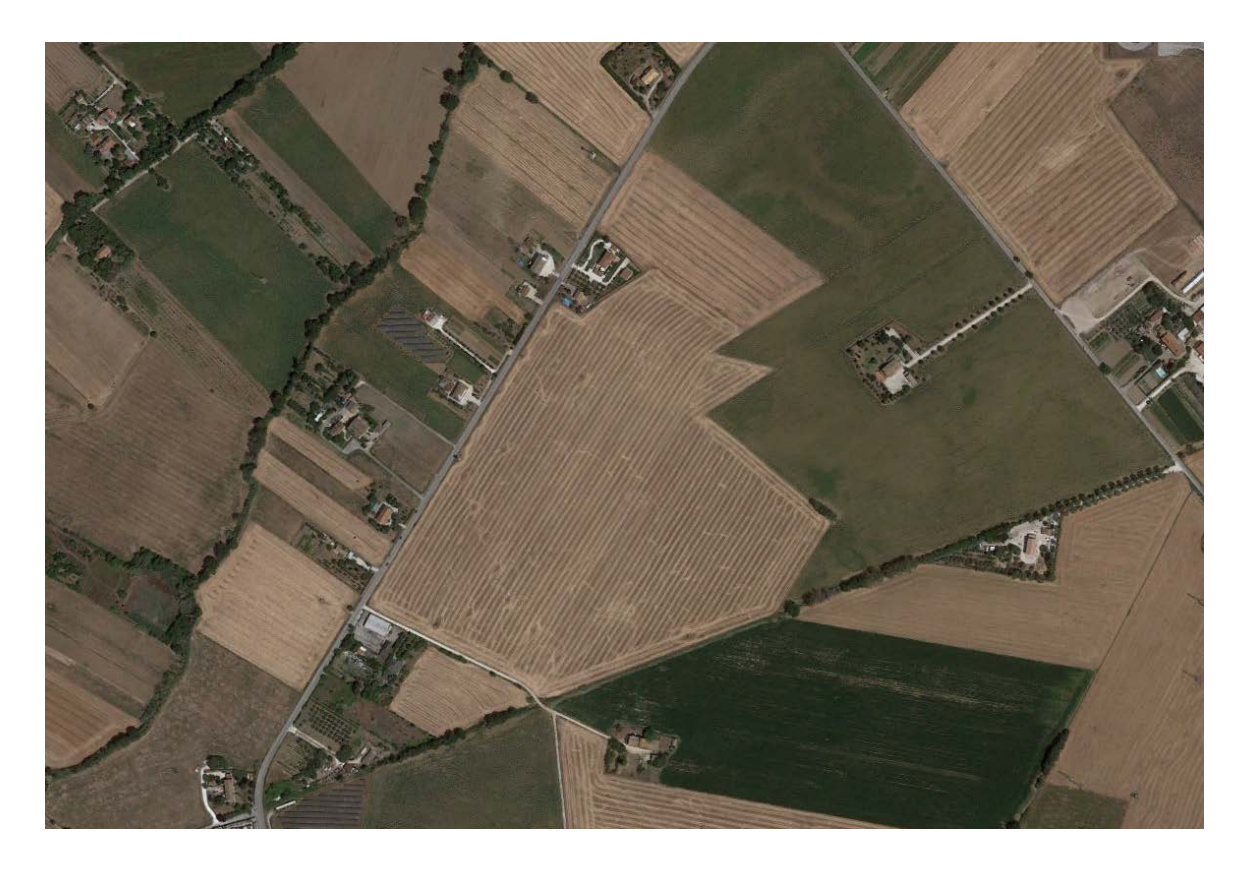

*Figura 1: Inquadramento territoriale – area d'impianto*

# <span id="page-4-0"></span>2 Descrizione impianto

# <span id="page-4-1"></span>2.1 Dati generali

L'impianto ha una potenza di picco pari a 41,54 MWp ed è costituito da 71.010 moduli in silicio monocristallino ciascuno di potenza pari a 585 W.

Nel suo complesso l'impianto presenta:

- n. 71.010 moduli fotovoltaici:
	- o 70.902 installati su strutture metalliche di sostegno del tipo ad inseguimento monoassiale;
	- o 108 installati su copertura di una stalla.
- n. 133 inverter di stringa di potenza nominale 330 kVA
- n. 7 Power Station di potenza nominale 6600 kVA
- n. 1 Cabina di Smistamento MT
- n. 1 cavidotto MT interrato interno al campo fotovoltaico
- n. 1 cavidotto MT interrato esterno al campo fotovoltaico
- n. 1 Stazione Utente di trasformazione
- n. 1 cavidotto interrato AT per il collegamento fra la Stazione Utente e la Stazione Terna della RTN Camerata Picena

# <span id="page-4-2"></span>2.2 Configurazione

L'energia elettrica prodotta dai moduli fotovoltaici in corrente continua è convogliata, per il tramite di cavi elettrici in corrente continua BT, agli inverter di stringa, che effettuano la trasformazione da corrente continua a corrente alternata.

Gli inverter afferiscono, per il tramite di cavi in corrente alternata BT, alle Power Station, nelle quali avviene la trasformazione 800V / 30 kV.

Le PS, a gruppi di 3 e 4, sono fra loro collegate in entra-esce e l'energia raccolta è convogliata su un quadro a 30 kV nella Cabina di Smistamento MT. Dal punto di vista elettrico, è quindi possibile suddividere l'impianto in 7 sottocampi (da 1 ad 7), ognuno dei quali è dotato della propria Power Station. Mediante 2 linee ad anello interrate in media tensione a 30 kV l'energia è distribuita fra i 2 interruttori MT della Cabina di Smistamento e i sette campi fotovoltaici.

La Cabina di Smistamento realizza la distribuzione dell'energia prodotta, ricevendo energia dai sottocampi per il tramite delle linee MT provenienti dalle PS; ospiterà i servizi ausiliari, gli ingressi e le uscite verso la RTN, i locali di controllo e misura.

La Cabina di Smistamento sarà connessa, per il tramite di un cavidotto esterno in media tensione, alla nuova Stazione Utente di trasformazione dove la tensione è elevata fino a 132 kV.

Mediante cavidotto AT avverrà quindi il collegamento in antenna a 132 kV su uno stallo a 132 kV presso la Stazione Elettrica (SE) di smistamento della RTN a 132 kV denominata "Camerata Picena", così come previsto da STMG (codice pratica: 202301278).

Le componenti sono distribuite nell'area di impianto come da layout di figura. La distanza fra le file è pari 5 m; tale valore, solitamente determinato sulla base dell'ombreggiamento fra le file, è stato maggiorato per tener conto dell'attività agricola sottostante l'impianto e per rispettare i requisiti di occupazione delle aree di cui ai paragrafi dedicati X.

La divisione in sottocampi così come riportata in tabella è rappresentata in Figura, con evidenza della disposizione delle sette power station.

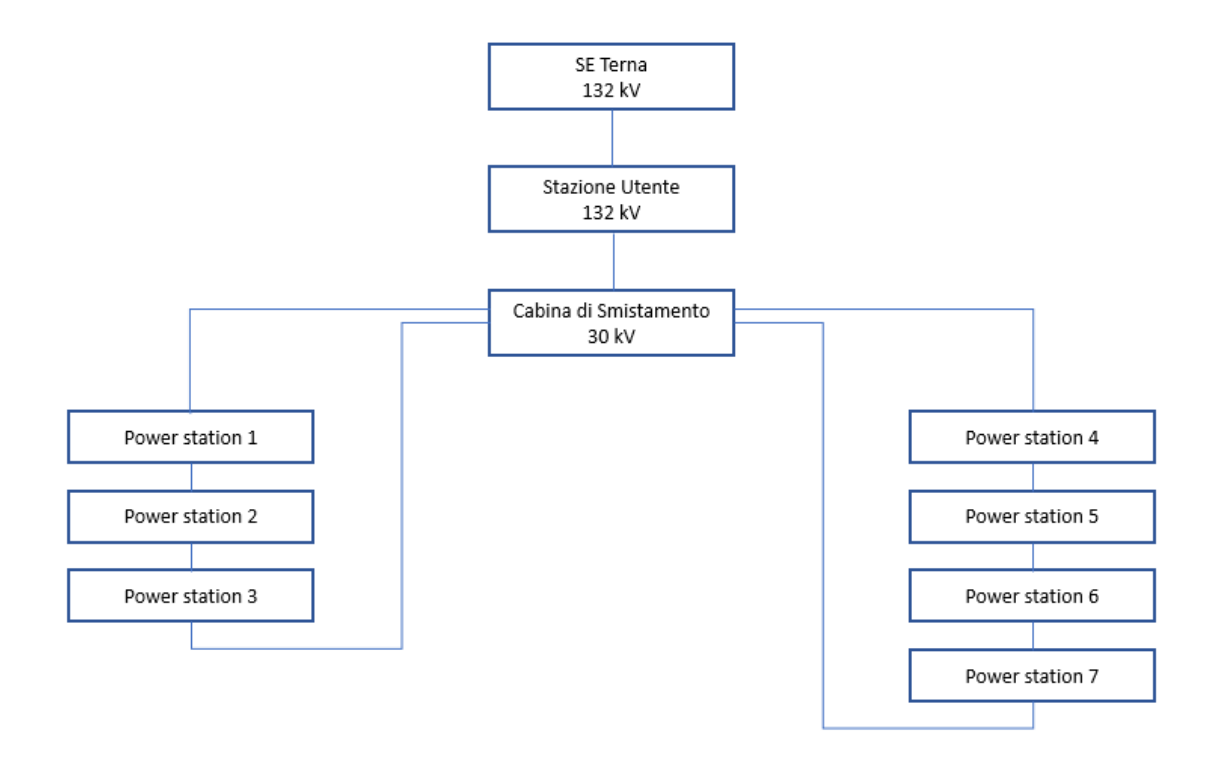

*Figura 2: Schema generale impianto*

| Sottocampo     | <b>PS</b>      | N. inverter | N. stringhe | N. pannelli | P DC [kWp] | P AC [kVA] |
|----------------|----------------|-------------|-------------|-------------|------------|------------|
| $\overline{1}$ | $\mathbf{1}$   | 19          | 374         | 10.098      | 5907,330   | 5700,000   |
| $\overline{2}$ | $\overline{2}$ | 19          | 375         | 10.125      | 5923,125   | 5700,000   |
| 3              | 3              | 19          | 378         | 10.206      | 5970,510   | 5700,000   |
| $\overline{4}$ | 4              | 19          | 373         | 10.071      | 5891,535   | 5700,000   |
| 5              | 5              | 19          | 379         | 10.233      | 5986,305   | 5700,000   |
| 6              | 6              | 19          | 376         | 10.152      | 5938,920   | 5700,000   |
| 7              | 7              | 19          | 375         | 10.125      | 5923,125   | 5700,000   |
| <b>TOTALE</b>  | $\overline{7}$ | 133         | 2.630       | 71.010      | 41.540,850 | 39.900     |

*Tabella 1: Configurazione impianto*

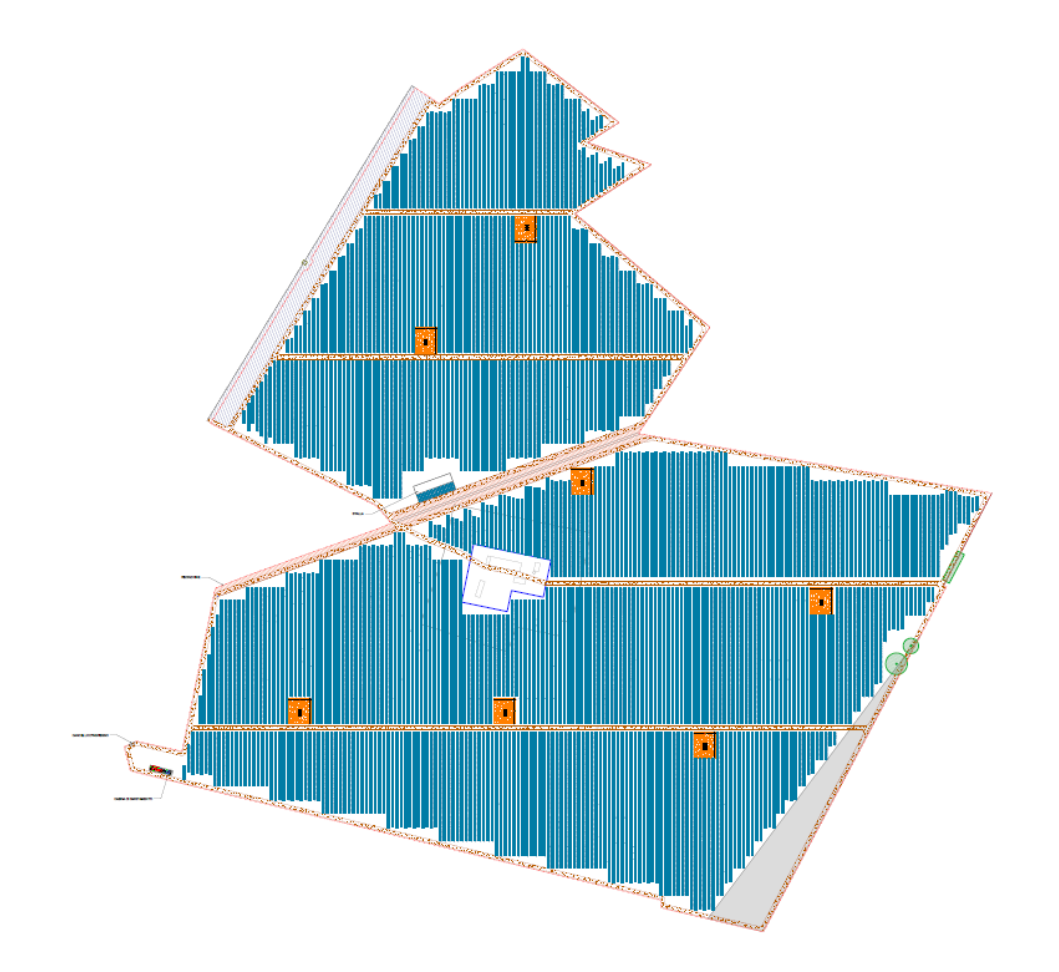

<span id="page-6-0"></span>*Figura 3: Layout d'impianto*

# 3 Calcoli di producibilità

Il calcolo della producibilità energetica dell'impianto descritto è stato effettuato mediante il software di simulazioni PVsyst, del quale di descrive nel seguito la metodologia e si allega in calce il report di producibilità.

A parte è stato prodotto un report per la producibilità della sezione da 63,18 kW installata sulla copertura della stalla, per la quale il software ha richiesto una stima separata.

# <span id="page-7-0"></span>3.1 Valutazione dell'irraggiamento del sito

La stima di producibilità del sito è stata calcola considerando alla base la fonte di dati PVGIS. I dati meteo e i dati di irraggiamento rappresentativi del sito sono stati estratti dal software e riportati nelle figure che seguono.

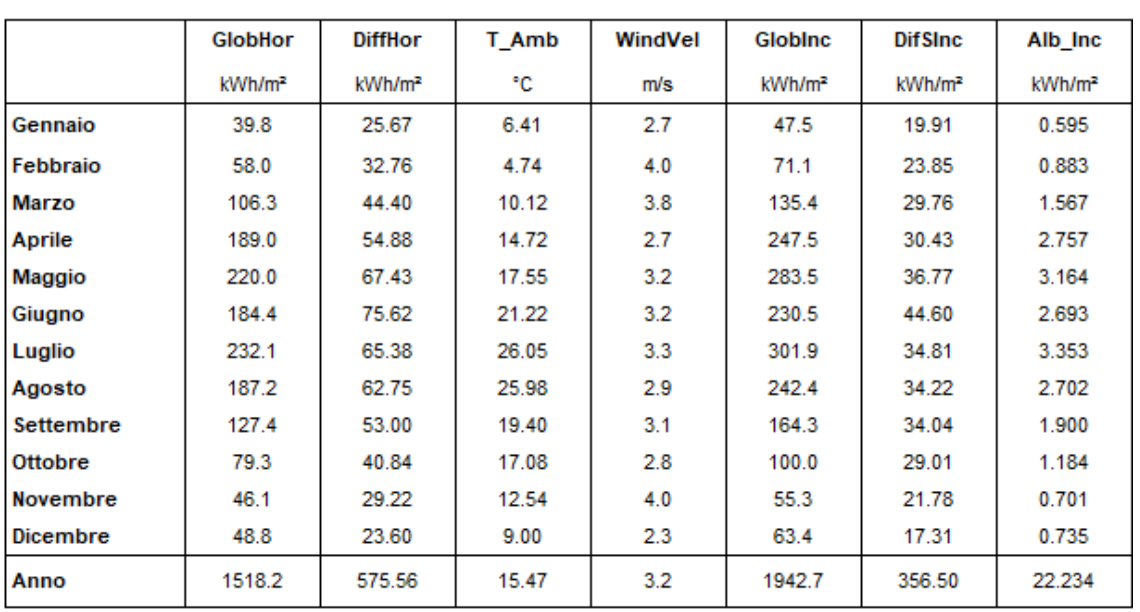

### AgroPV\_Jinko585 Meteo e energia incidente

*Figura 4: Dati Meteo ed Energia incidente mensile*

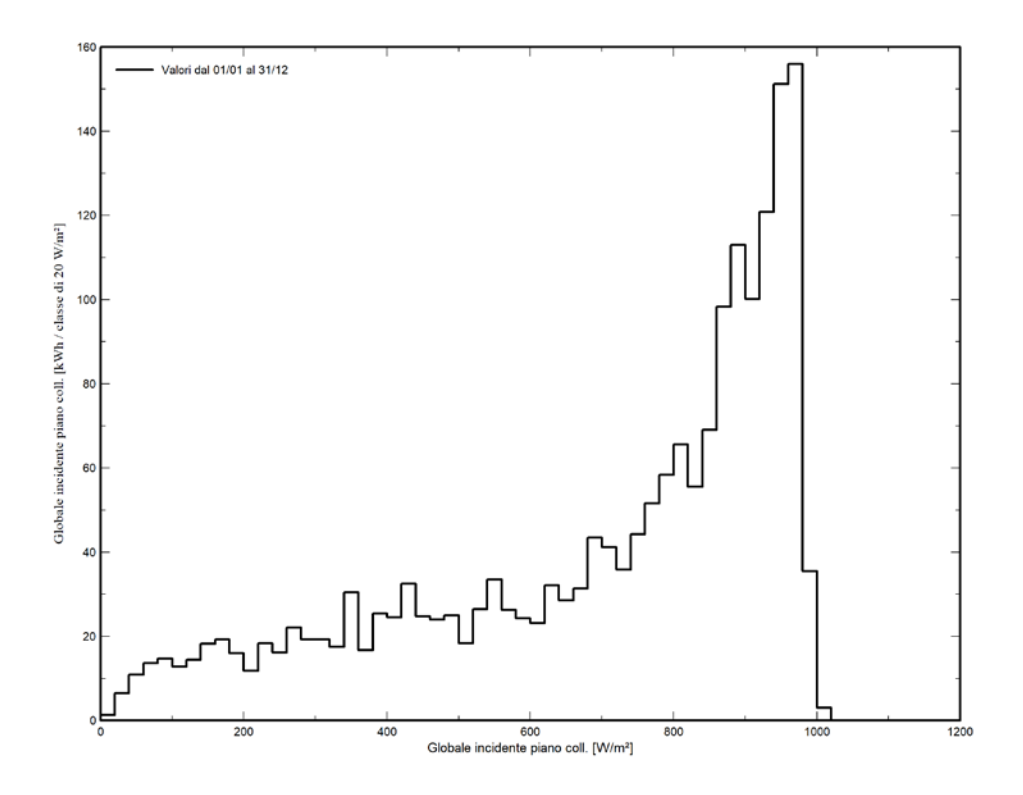

*Figura 5: Distribuzione irraggiamento incidente*

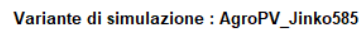

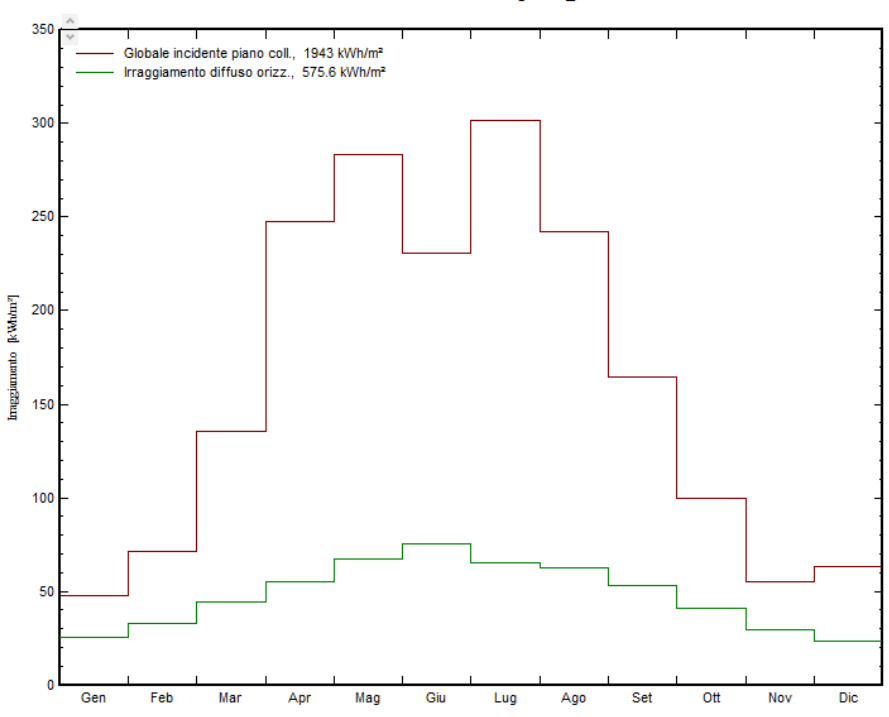

*Figura 6: Distribuzione irraggiamento diffuso e orizzontale globale*

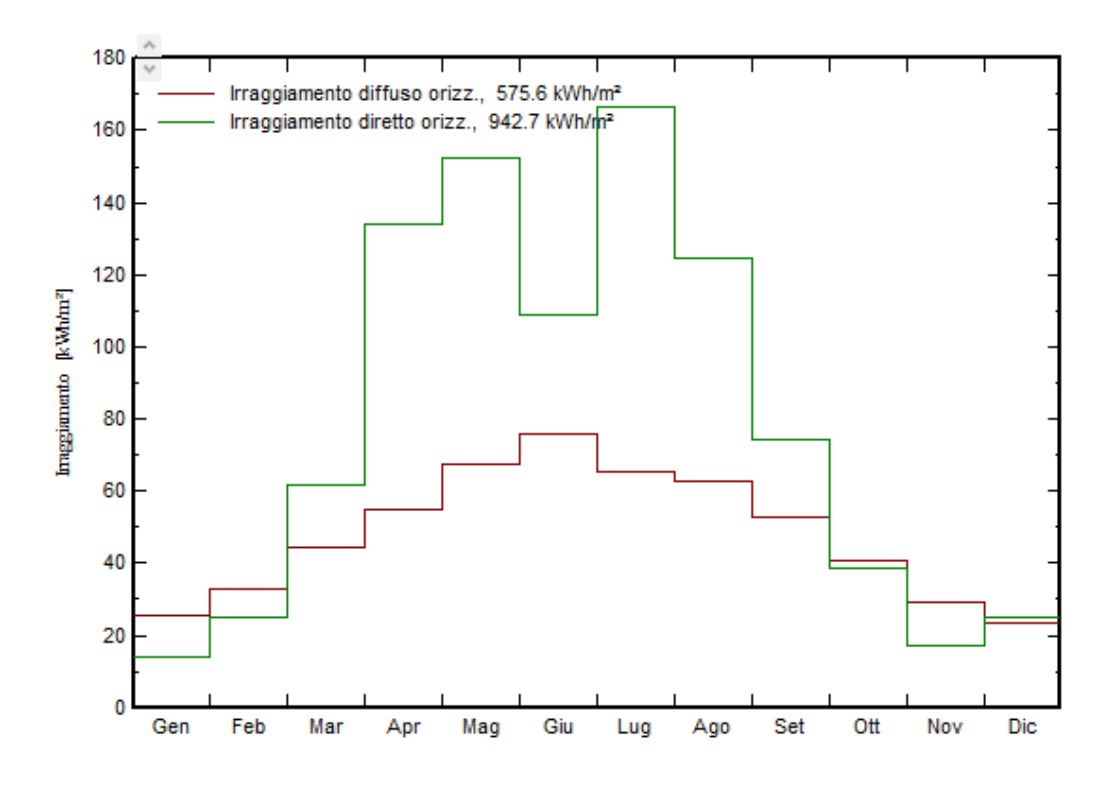

*Figura 7: Distribuzione irraggiamento diffuso e diretto orizzontale*

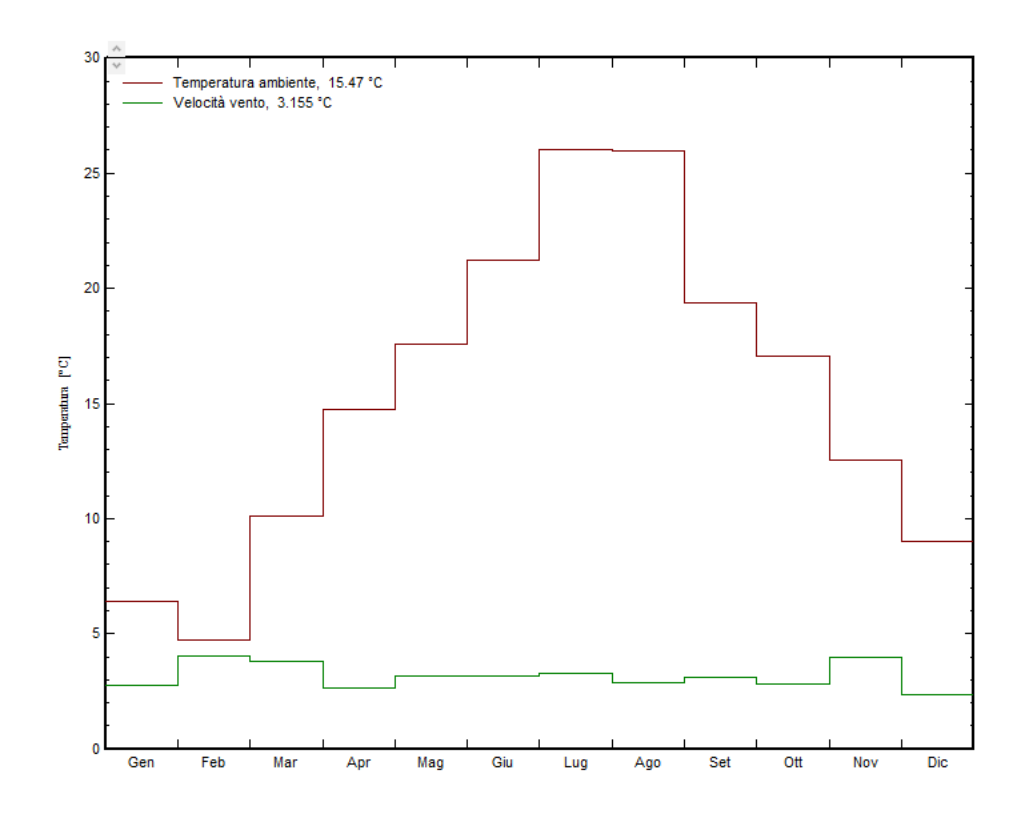

*Figura 8: Temperatura e vento – andamento mensile*

# <span id="page-10-0"></span>3.2 Input della simulazione

# <span id="page-10-1"></span>3.2.1 Definizione del sistema

In accordo con i dati di configurazione riassunti nel paragrafo 3 e con i datasheet dei dispositivi riportati nel disciplinare tecnico, la definizione del sistema richiesta dal software di simulazione è stata eseguita inserendo:

- N. 71.010 moduli fotovoltaici JKM575N-72HL4-BDV, 70902 del quali sono installati su strutture a inseguimento solare a terra, 108 sulla copertura della stalla
- N. 133 inverter SUN2000-330KTL-H1
- N. di moduli per stringa costante e pari a 27

# <span id="page-10-2"></span>3.2.2 Stima degli ombreggiamenti

La stima degli ombreggiamenti è stata realizzata importando la scena 3D risultante dal software 3D utilizzato per la definizione del layout e la configurazione d'impianto (PVCASE). È possibile visualizzare la scena 3d importata nell'immagine che segue.

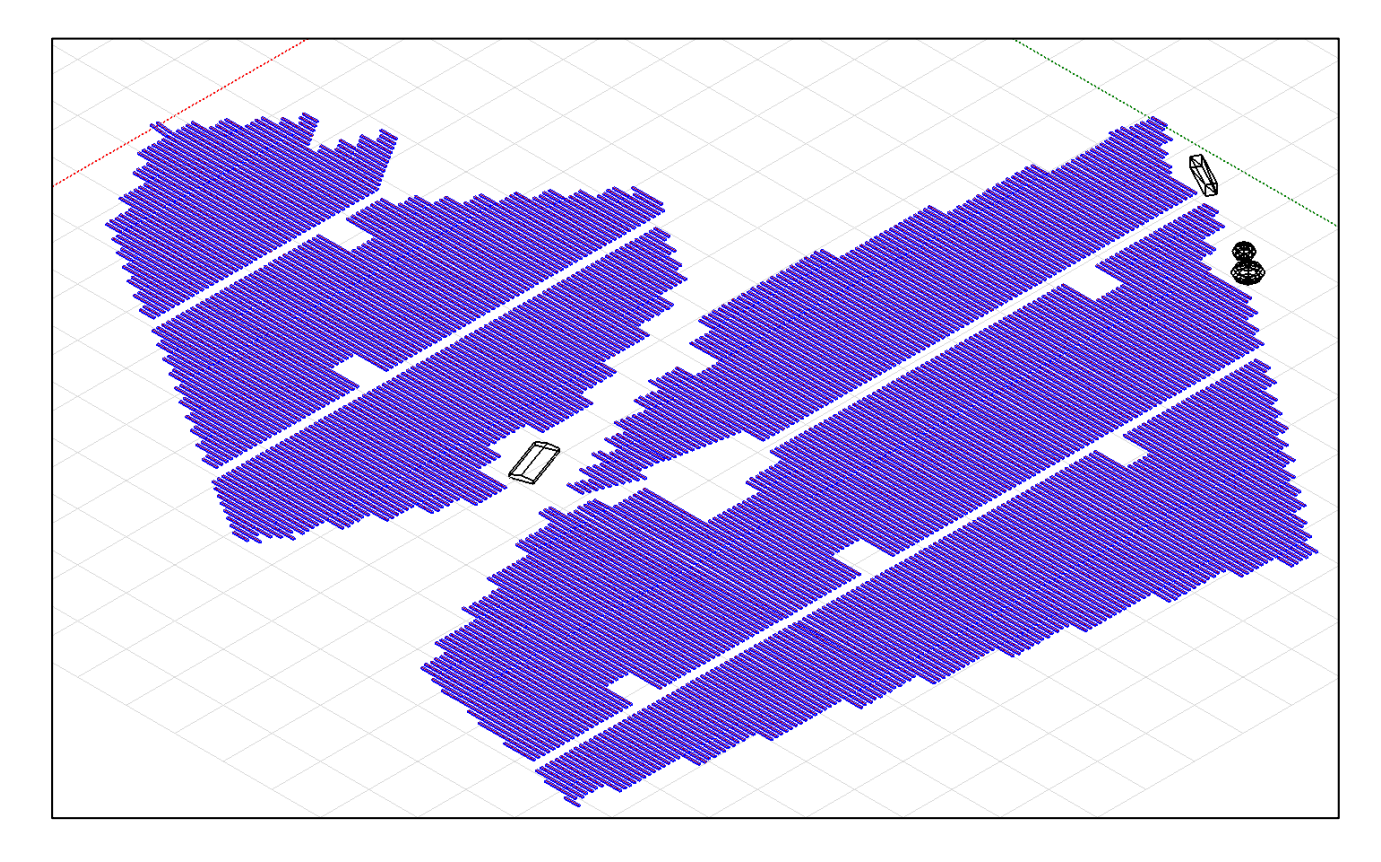

*Figura 9: Visualizzazione layout impianto a terra in PVsyst*

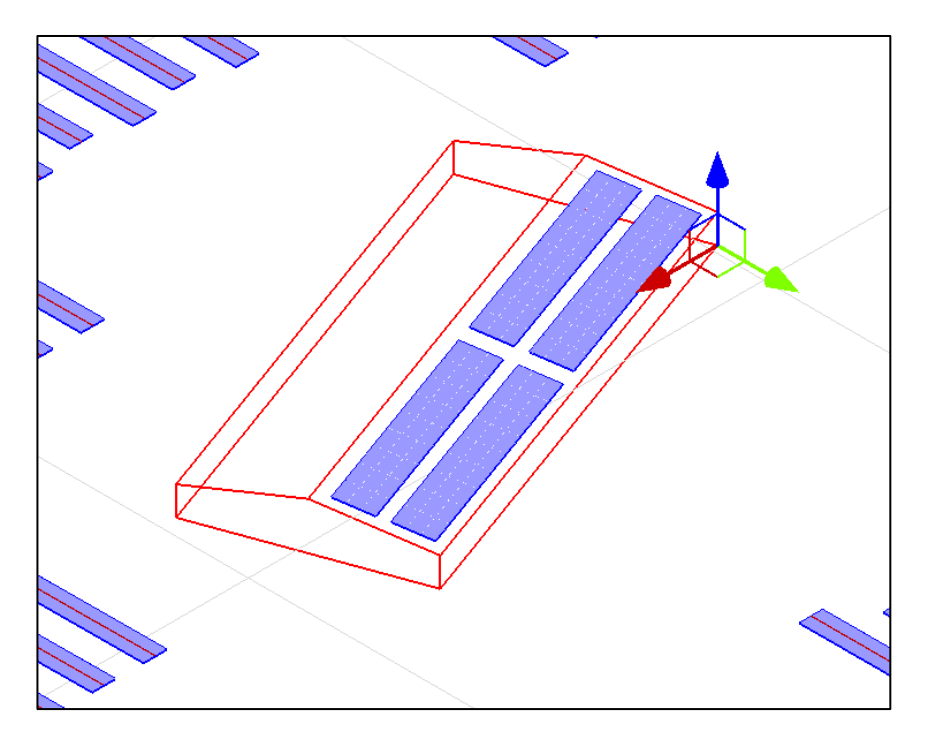

*Figura 10: Visualizzazione impianto su copertura in PVsyst*

Si è quindi scelto di applicare il modello di ombre lineari/diffuse al calcolo dell'ombreggiamento e di attivare la funzione di backtracking, particolare funzionalità del tracker che consente di adeguare l'inclinazione del pannello in funzione degli ombreggiamenti fra le file di pannelli e non solo in considerazione della posizione del sole.

## <span id="page-11-0"></span>3.2.3 Perdite del sistema

Le perdite del sistema fotovoltaico rappresentano tutte le penalizzazioni dell'energia in uscita dall'array fotovoltaico rispetto alla potenza nominale del modulo riferita alle condizioni standard STC: in condizioni standard, a partire dall'irraggiamento indicente su piano collettore, in un caso ideale senza perdite di sistema il modulo fotovoltaico dovrebbe produrre un kW per ogni kWp installato se sottoposto ad un irraggiamento incidente di 1 kW. Si illustrano le seguito tutte le perdite cui il sistema è soggetto e tutte le scelte che si sono realizzate in simulazione al fine di eseguirne una modellizzazione.

### *3.2.3.1 Perdite IAM*

L'IAM (incidence angle modifer) corrisponde alla diminuzione di radiazione solare che raggiunge la superficie delle celle fotovoltaiche rispetto alla radiazione normale, per effetto di fenomeni di riflessione, trasmissione e assorbimento che avvengono in condizioni di angolo di incidenza diverso da 0.

Tale perdita si verifica per effetto della riflessione e trasmissione del raggio solare in presenza di ogni interfaccia materiale (aria-vetro, vetro-EVA, EVA-cella), nonché ad un certo assorbimento da parte delle superfici che precedono la cella fotovoltaica, tipicamente il vetro. Il fenomeno si verifica per qualsiasi angolo di incidenza del raggio solare ed è già tenuto in conto nelle prestazioni STC per angolo di incidenza pari a 0°. La funzione IAM riguarda la dipendenza angolare di questo effetto e quantifica l'ulteriore deficit di radiazione dovuto ad angoli di incidenza diversi da zero.

Per la sua quantificazione, fra i modelli di calcolo disponibili in Pvsyst, è stato scelto quello che utilizza le Leggi di Fresnel, leggi derivate dalle Leggi di Maxwell che descrivono la trasmissione e le riflessioni all'interfaccia di due materiali trasparenti con diversi indici di rifrazione. Mediante tali leggi è quindi possibile calcola efficacemente la radiazione che raggiunge la superficie della cella in funzione dell'angolo di incidenza.

È stato inoltre scelta una copertura in vetro dotata di materiale antiriflesso, che consente di limitare la prima riflessione, essendo dotato di indice di rifrazione minore rispetto a quello del vetro. Gli indici di rifrazione sono: del vetro pari a 1,526 e indice di rifrazione del rivestimento antiriflesso pari a 1,290.

Ciò porta all'andamento rappresentato in Figura.

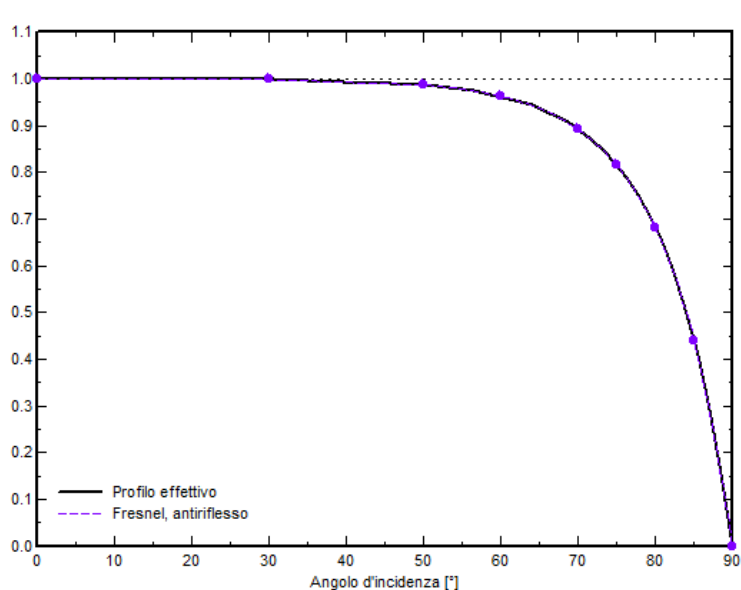

Effetto angolo d'incidenza

*Figura 11: Effetto angolo di incidenza*

### *3.2.3.2 Perdite di sporco*

Le perdite dovute allo sporco sono una variabile di perdita di difficile quantificazione, poiché legata ad aspetti fortemente dipendenti dall'ambiente circostante, dalle condizioni metereologiche, dalle operazioni di manutenzione. Ad esempio, nelle regioni dell'Europa centrale, dove il clima è piovoso, è possibile trascurare l'effetto dello sporco (<1%), così come negli ambienti residenziali, in cui non ci sono grandi movimenti di materiali. Al contrario, nelle zone industriali e agricole, questo può assumere valori significativi, di diversi punti %, che nel caso dell'attività agricola si concentrerebbero soprattutto nei periodi stagionali di maggiore attività di campo.

Considerando l'ubicazione dell'impianto e il clima della regione interessata, considerato altresì la natura agro-voltaica dell'impianto che inevitabilmente causerà un aumento dei movimenti terra circostanti, si è scelto un fattore percentuale pari al 3,5%.

### *3.2.3.3 Perdite di irraggiamento*

Tale perdita rappresenta la diminuzione di efficienza che si verifica per valori di irraggiamento inferiori ai 1000 W/m2 delle condizioni standard. Tale comportamento è una specifica intrinseca del modulo fotovoltaico, il cui comportamento a irraggiamento parziale è mostrato in figura:

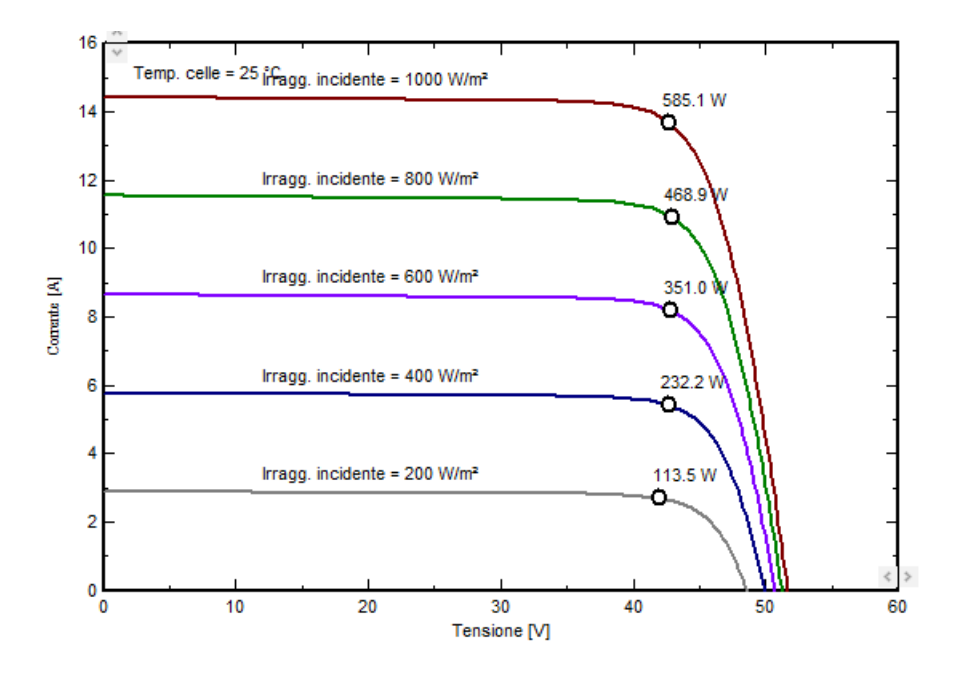

*Figura 12: Perdite di irraggiamento*

### *3.2.3.4 Perdite termiche*

Le condizioni di prova standard STC sono riferite ad una temperatura di 25°C ma solitamente i moduli fotovoltaici lavorano a temperature molto diverse. Variazioni di temperatura influiscono principalmente sulla tensione della curva I/V e le perdite effettiva dipendono dalle variazioni di tensione dell'array rispetto alla tensione operativa.

Il modello termico che computa le perdite dovute alle variazioni di temperatura è basato sul seguente bilancio energetico:

$$
G_{inc} * \alpha * (1 - E_{effic}) = U * (T_{cell} - T_{amb})
$$

Dove:

- $\circ$   $G_{inc}$  è la radiazione in ingresso sull'array fotovoltaico
- $\alpha$  è il coefficiente di assorbimento dell'irraggiamento solare
- $\circ$   $E_{effic}$  è l'efficienza del modulo fotovoltaico
- $\circ$   $T_{amb}$  è la temperatura ambiente, secondo i dati meteo
- $\circ$   $U$  è il coefficiente di scambio termico che determina il flusso di calore come proporzionale alla differenza di temperatura tra due mezzi. U è dato dalla somma di una componente Uc costante per determinate condizioni di installazione e una componente Uv proporzionale alla velocità del vento. Poiché è difficile determinare quale sia il valore di Uv senza avere dati empirici alla mano, PVsyst propone valori predefiniti senza dipende del vento (cioè, assumendo una velocità del vento media). Si è quindi scelto il valore di default per sistemi free standing, caratterizzati da circolazione d'aria intorno ai collettori, per i quali: Uc = 29 W/m<sup>2</sup>·k, Uv = 0 W/m<sup>2</sup>·k / m/s.

### *3.2.3.5 Perdite LID*

La LID (*Light Induced Degradation*) è una perdita di prestazione che si verifica nelle prime ore di esposizione al sole dei moduli cristallini con tecnologia di tipo P. Ciò è dovuto a tracce di ossigeno presenti nel silicio fuso che, sotto l'azione del sole, si caricano positivamente e possono diffondere attraverso la matrice del silicio per creare complessi di accettori insieme al boro. Tali impurità vanno a creare un proprio livello di energia nella matrice del silicio andando a catturare elettroni e lacune che vengono quindi persi a causa di questo effetto. Poiché non è un dato di targa ed è molto variabile in funzione dell'origine del silicio e dello specifico lotto di produzione, la perdita LID è di difficile determinazione. Per moduli in silicio monocristallino di tipo P il suo valore generalmente varia fra l'1 e il 3%; tuttavia, il modulo oggetto della simulazione è di tipo N, nel quale la superficie del silicio è drogata con fosforo, di modo che non possa avvenire la reazione boro-ossigeno tipica delle celle di tipo P che porta ad una diminuzione della resa della cella. Pertanto, il valore scelto è pari a 0,5.

### *3.2.3.6 Perdite di qualità dei moduli*

Le perdite dovute alla qualità del modulo sono relative alla variabilità delle prestazioni del modulo rispetto alle specifiche del produttore. Di default, PVsyst inserisce tali perdite in base alle specifiche di tolleranza del produttore del modulo fotovoltaico e in particolare sceglierà un valore pari ad ¼ della differenza fra gli estremi dell'intervallo di tolleranza. Nel caso specifico, il modulo fotovoltaico scelto, ha una tolleranza positiva compresa fra 0 e 3 %, pertanto il valore inserito è pari a 0,75 con segno meno per indicare un valore di perdita negativo, che rappresenta quindi un guadagno rispetto alle condizioni specificate dal produttore. Durante la simulazione questo valore indurrà una perdita/guadagno, proporzionale sulla potenza Pmpp, costante in tutte le condizioni operative.

### *3.2.3.7 Perdite per mismatch*

Le perdite per accoppiamento non ottimale fra le stringhe (*mismatch*) sono dovute all'interconnessione in stringhe fra moduli caratterizzati da prestazioni e rese diverse.

Le cause del mismatch possono essere diverse, sebbene il risultato sia comunque un comportamento della stringa che segue il comportamento del modulo più penalizzato:

- o I moduli reali non sono mai tutti uguali; all'uscita della fabbrica sono ordinati in base ai risultati dei flash test di ogni modulo ma saranno comunque caratterizzati da una certa dispersione in termini di classe di potenza, che non può essere trascurata;
- o La perdita LID, differente per ogni modulo, può aumentare ulteriormente la dispersione
- o La degradazione dei moduli non è uniforme, pertanto il mismatch aumenta nel

corso degli anni

- o Lo sporco è irregolare e causa un'altra forte disuniformità
- o La temperatura, che influenza le prestazioni del modulo, può essere diversa da parte a parte nel caso di impianti di grandi dimensioni
- o Le ombreggiature sono parziali e possono interessare solo una frazione di moduli della stessa stringa, comportando però la penalizzazione dell'intera
- o Le tensioni di stringa sono diverse poiché la lunghezza dei cavi è diversa da stringa a stringa. Questo comporta un mismatch di stringa che comporta uno spostamento delle curve I/V in generale poco influente sulla potenza.

All'interno della simulazione si tiene conto delle perdite per mismatch mediante un fattore di perdita costante, impostato pari a 1% per le perdite per mismatch dei moduli e 0,1% per le perdite per mismatch di stringa.

### *3.2.3.8 Perdite ohmiche di cablaggio*

### Lato DC

La resistenza ohmica del cablaggio induce perdite tra la potenza disponibile dai moduli e la potenza ai terminali del subarray che sono date da Eloss=Rw\*I2. Il parametro rilevante per la simulazione risulta essere Rw, che è la resistenza equivalente dei cavi per un dato subarray ed è variabile in funzione della sua conformazione. PVsyst fornisce un modo rapido per la definizione di un valore predefinito da utilizzare come default. In particolare, il valore predefinito per tale tipologia di perdita è pari a 1,5% (a STC).

### Lato AC

Anche lato AC è da valutare la resistenza ohmica del circuito fra l'inverter e il trasformatore. A tal fine, è stato necessario inserire in input la lunghezza del cavo AC, la sezione e il materiale. Durante la simulazione, la perdita ohmica AC è quindi calcolata ad ogni ora come prodotto fra la resistenza e il quadrato della corrente cui corrisponde un fattore di perdita, dato dal rapporto fra la perdita è la Pac in STC, è pari a circa lo 0,5%. Anche qui, tale valore non è costante lungo l'intera simulazione poiché la perdita dipende dalla corrente che attraversa il cavo, quindi dalla potenza, che è variabile nel corso del funzionamento.

## *3.2.3.9 Perdite del trasformatore esterno*

Mediante la pagina del software di simulazione dedicata alle perdite dettagliate di sistema è possibile inserire le perdite legate ai trasformatori BT/MT: nel caso di specie 7 trasformatori per i 7 sottocampi costituenti l'impianto. Del trasformatore sono state inserite le specifiche da datasheet legate alle perdite.

## *3.2.3.10 Indisponibilità del sistema*

È possibile definire un'indisponibilità del sistema, dovuta a guasti o fermi per manutenzione, come una frazione di tempo o come numero di giorni. In questi intervalli di tempo, il sistema è considerato inattivo durante la simulazione. Sono stati scelti 3 giorni di indisponibilità annui ed è stato chiesto a PVsyst di distribuirli in modo randomico lungo l'intero anno.

# <span id="page-18-0"></span>4 Report di producibilità

I risultati delle simulazioni sono riassunti nella tabella di seguito riportata.

In coda si riportano i due report estratti dal software PVsyst, rispettivamente per la sezione a tetto e su copertura.

|                           | PV a terra | PV su copertura |
|---------------------------|------------|-----------------|
| Potenza installata [kWp]  | 41.477,67  | 63,18           |
| Producibilità annua [GWh] | 70,09      | 0,088           |
| Ore equivalenti           | 1690       | 1395            |
| Performance Ratio PR      | 86,99%     | 85,62%          |

*Tabella 2: Risultati analisi di producibilità*

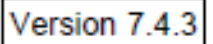

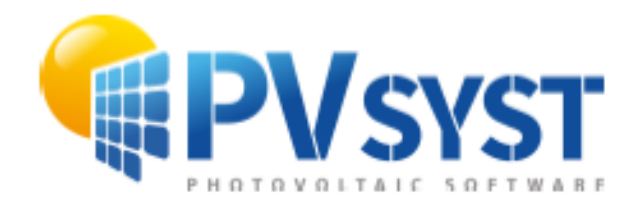

# **PVsyst - Simulation report**

Grid-Connected System

Project: Chiaravalle\_PVGIS

Variant: AgroPV\_Jinko585 Tracking system with backtracking System power: 41.48 MWp Chiaravalle - Italia

> **Author** Olko Energy Via Raffaele Paolucci, 3 Pescara / 65121 Italy

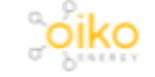

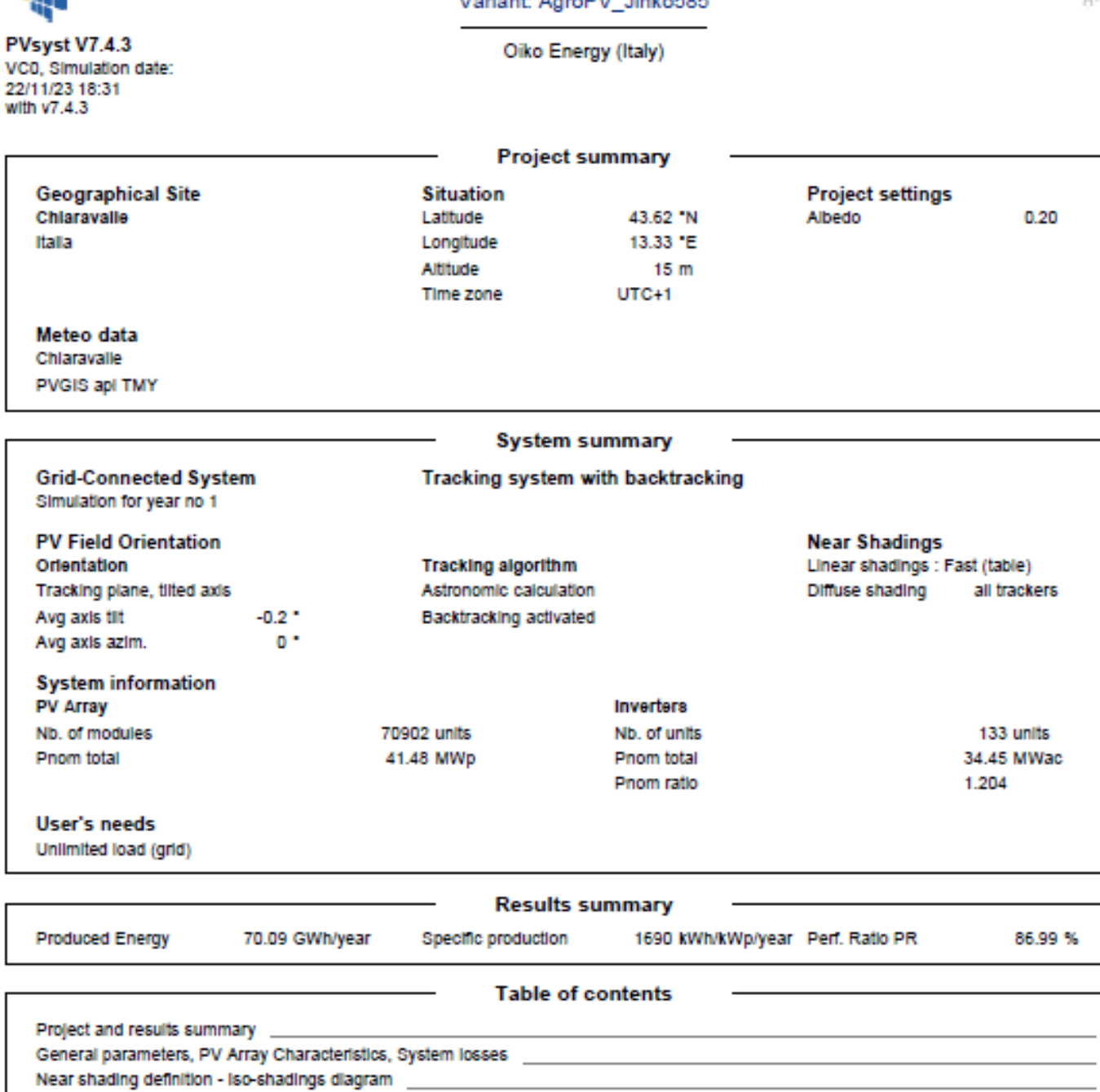

# Project: Chiaravalle\_PVGIS

# Variant: AgroPV Jinko585

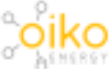

22/11/23

Main results

Loss diagram

Predef. graphs \_\_

 $\overline{2}$  $\overline{\mathbf{3}}$ 

 $5\,$ 

 $-6$ 

 $\overline{7}$ 

 $-8$ 

 $\overline{\phantom{0}}$ 

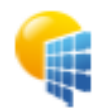

PVsyst V7.4.3 VSySe V7.4.3<br>VC0, Simulation date:<br>22/11/23 18:31<br>with v7.4.3

# Project: Chiaravalle\_PVGIS

### Variant: AgroPV\_Jinko585

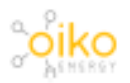

Oiko Energy (Italy)

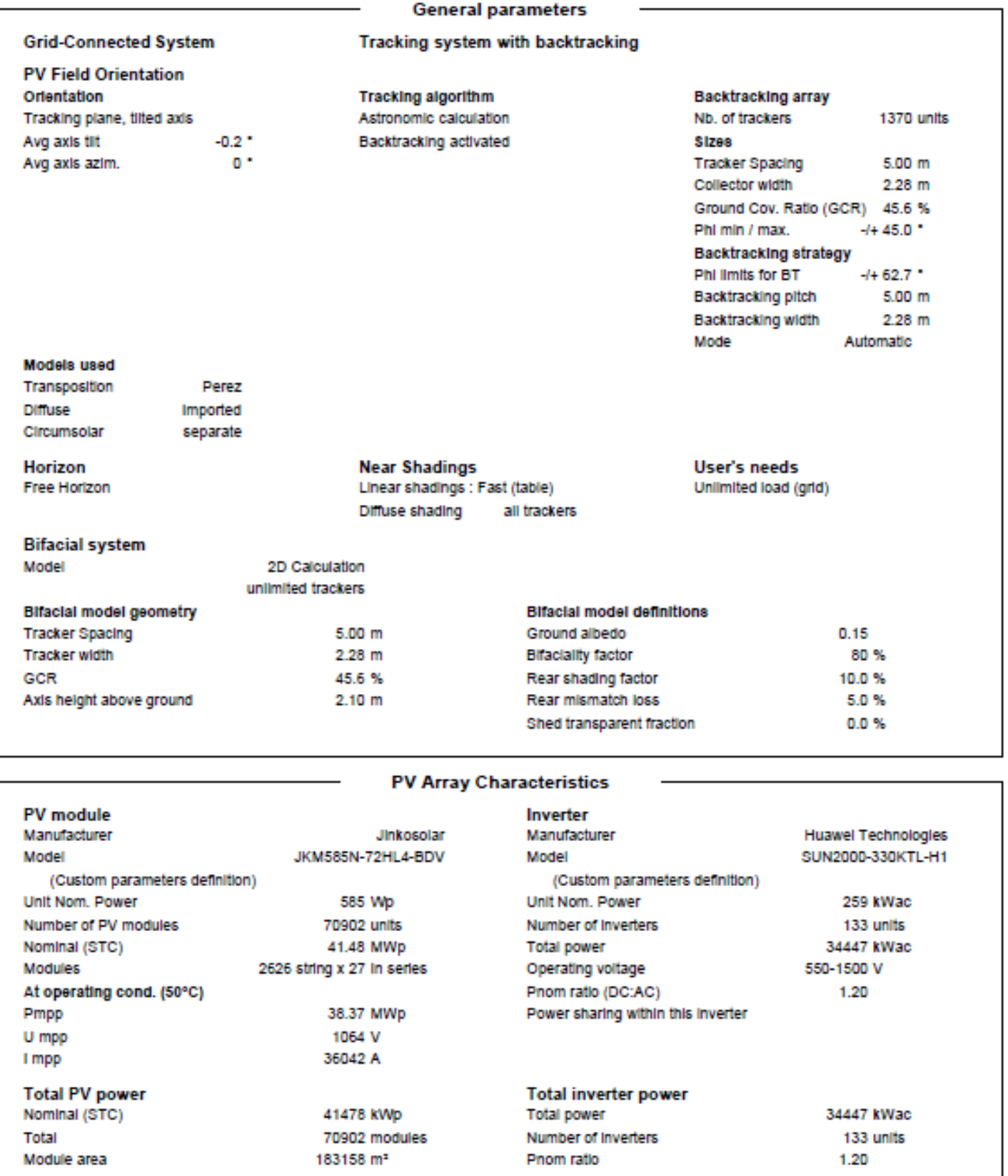

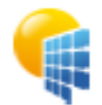

PVsyst V7.4.3

VC0, Simulation date: 22/11/23 18:31 with v7.4.3

### Project: Chiaravalle\_PVGIS

Variant: AgroPV\_Jinko585

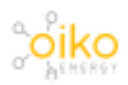

Oiko Energy (Italy)

**Array losses Thermal Loss factor Array Soiling Losses** DC wiring losses Loss Fraction 3.5% Module temperature according to irradiance Global array res.  $0.48$  m $\Omega$ Loss Fraction Uc (const) 29.0 W/m<sup>2</sup>K 1.5 % at STC Uv (wind) 0.0 W/m<sup>3</sup>K/m/s **LID - Light Induced Degradation Module Quality Loss Module mismatch losses** Loss Fraction 0.5% Loss Fraction  $-0.7%$ Loss Fraction 1.0 % at MPP **Strings Mismatch loss** Module average degradation Loss Fraction  $0.1 %$ Year no Loss factor 0.4 %/year Mismatch due to degradation Imp RMS dispersion 0 %/year Vmp RMS dispersion 0 %/year **IAM loss factor** 

Incidence effect (IAM): Fresnel, AR coating, n(glass)=1.526, n(AR)=1.290

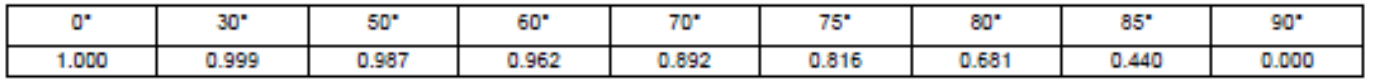

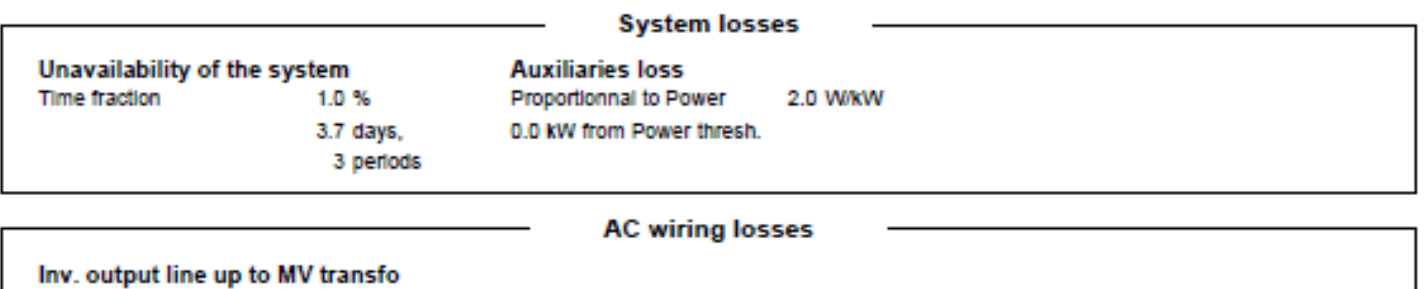

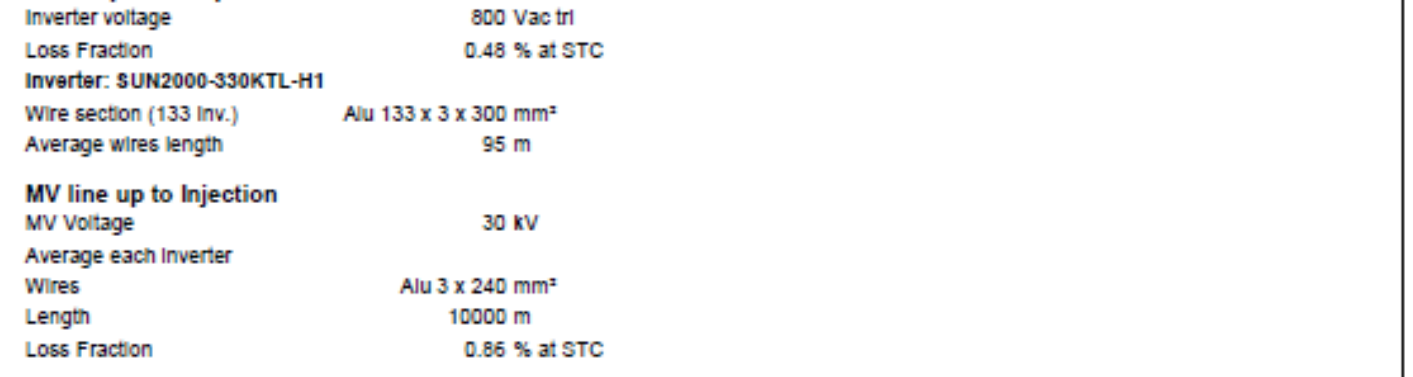

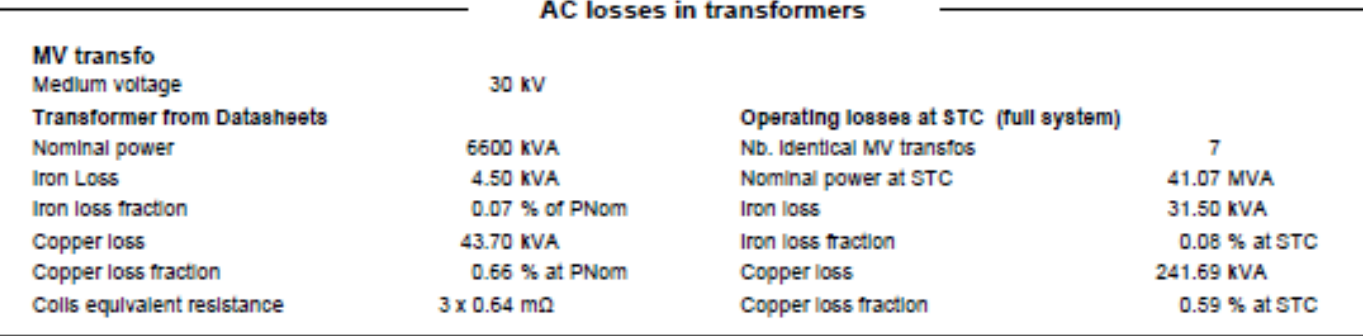

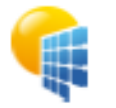

PVsyst V7.4.3 VC0, Simulation date: 22/11/23 18:31 with v7.4.3

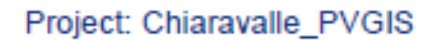

Variant: AgroPV\_Jinko585

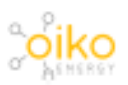

Oiko Energy (Italy)

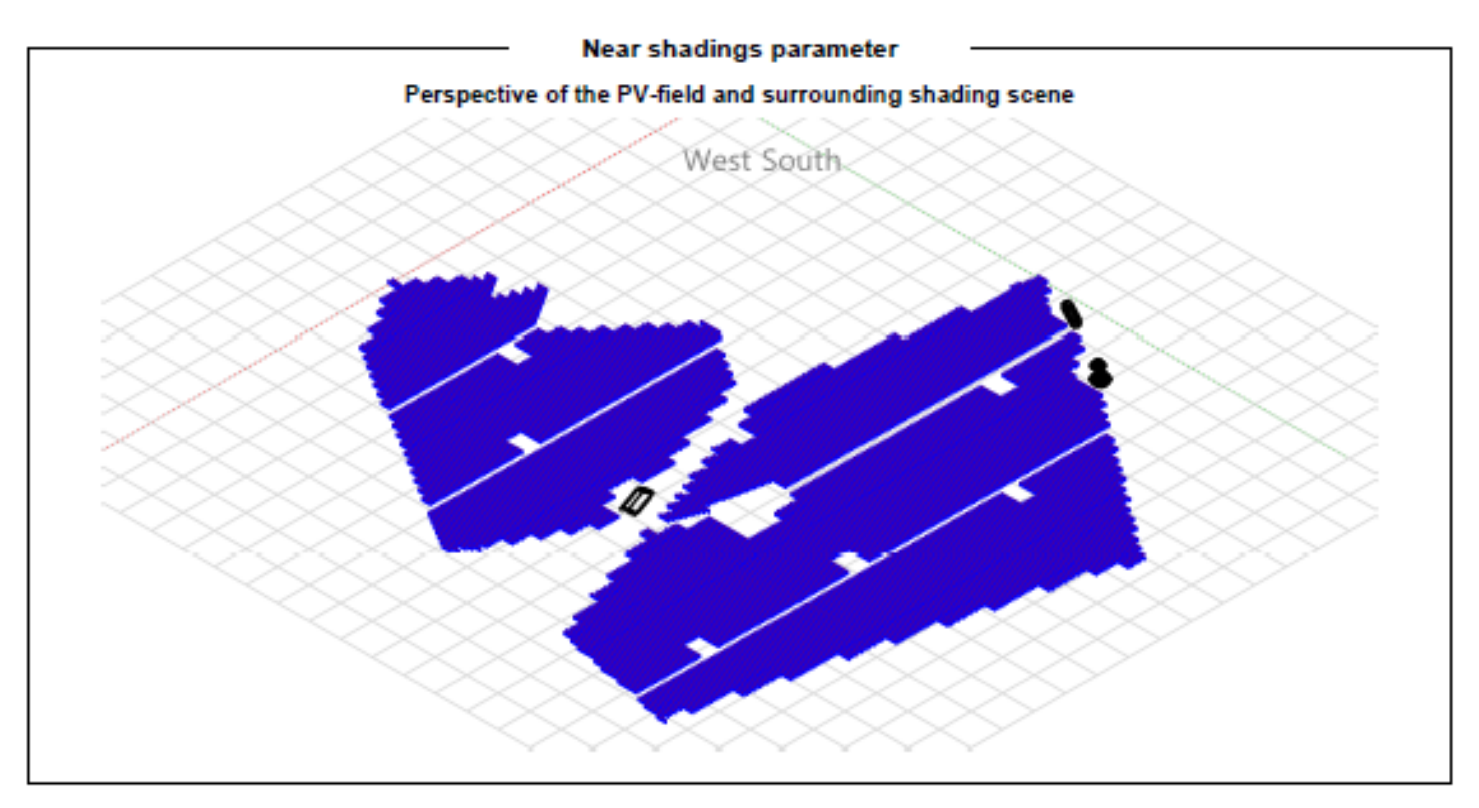

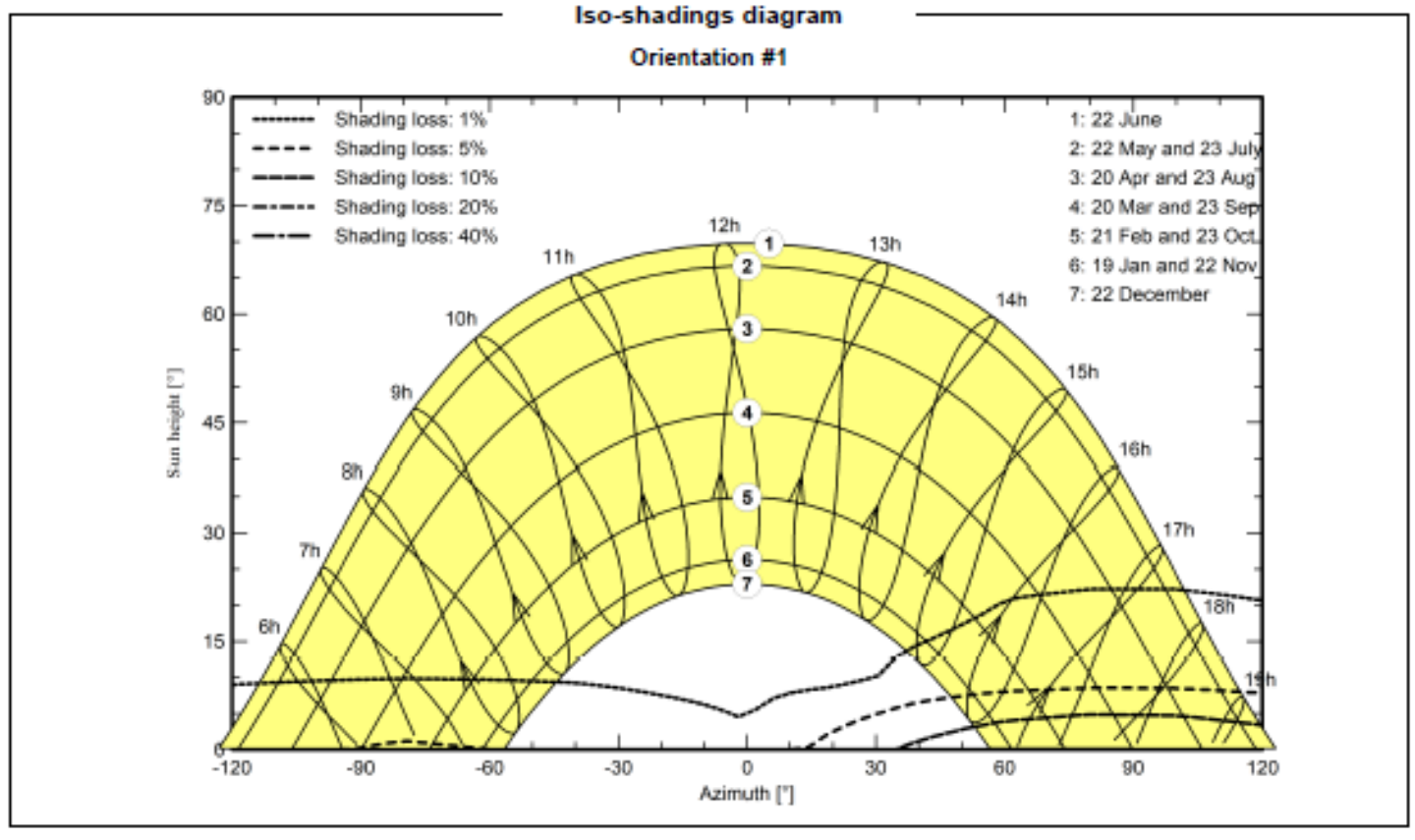

 $\pmb{\downarrow}$ 

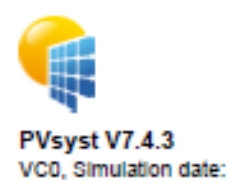

22/11/23 18:31 with v7.4.3

### Project: Chiaravalle\_PVGIS

Variant: AgroPV\_Jinko585

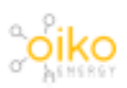

Oiko Energy (Italy)

### **Main results**

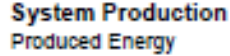

70.09 GWh/year

Specific production Perf. Ratio PR

1690 kWh/kWp/year 86.99%

#### Normalized productions (per installed kWp) 14 Lc: Collection Loss (PV-amay losses) 0.53 KWh/KWp/day

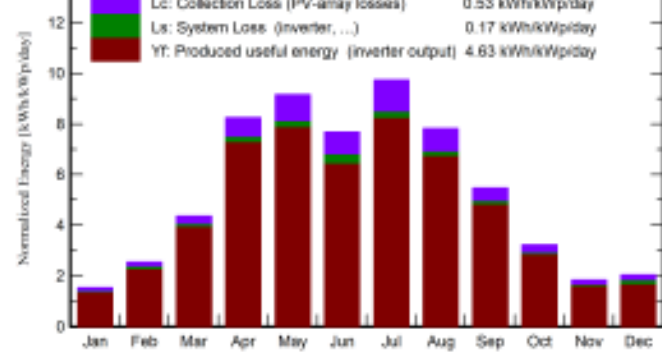

### **Performance Ratio PR**

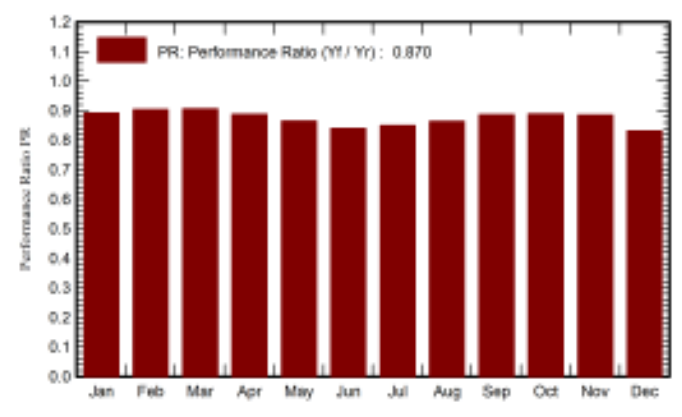

### **Balances and main results**

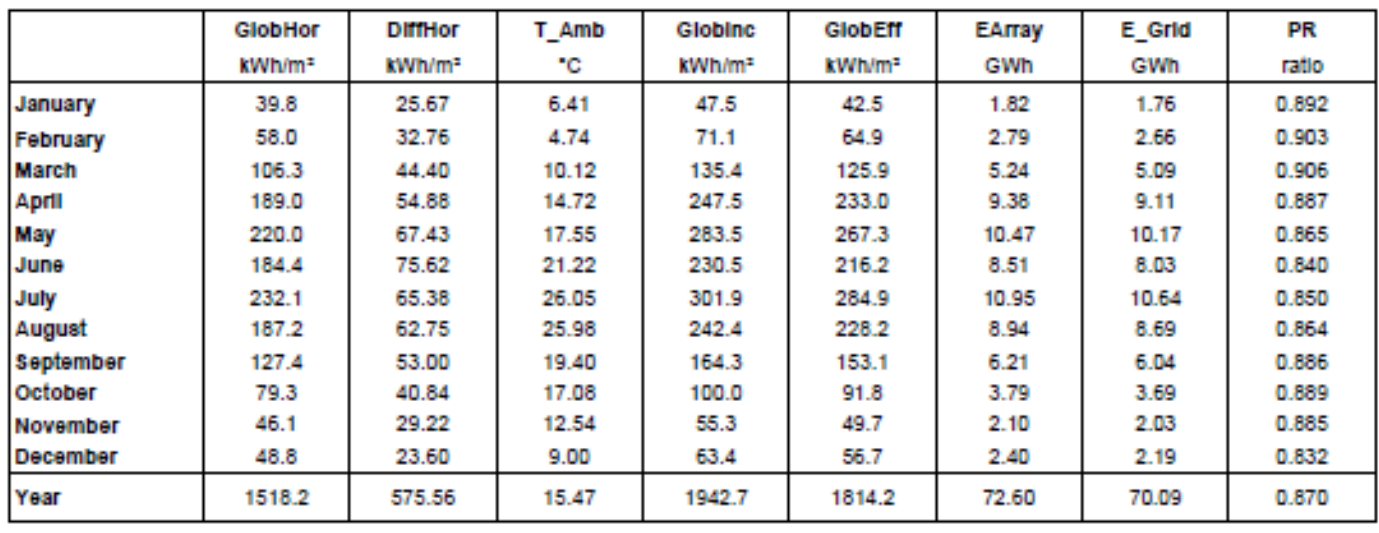

### Legends

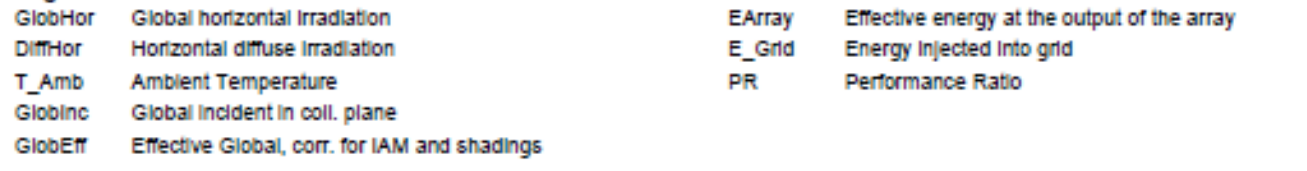

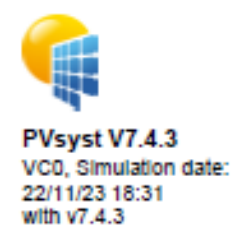

## Project: Chiaravalle PVGIS

Variant: AgroPV\_Jinko585

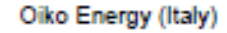

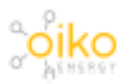

Loss diagram 1518 kWh/m<sup>2</sup> Global horizontal irradiation +28.0% Global Incident in coll. plane Near Shadings: Irradiance loss  $-2.04%$  $-1.39%$ IAM factor on global  $-3.50%$ Solling loss factor  $(1 + 0.19%$ Ground reflection on front side **Bifacial Global Incident on ground** 651 kWh/m<sup>2</sup> on 402014 m<sup>2</sup> -85.00% (0.15 Gnd. albedo) Ground reflection loss -62.65% View Factor for rear side  $( +21.06% )$ Sky diffuse on the rear side  $( +0.00\% )$ Beam effective on the rear side  $-10.00%$ Shadings loss on rear side 4.81% Global Irradiance on rear side (87 kWh/m<sup>2</sup>) 1814 kWh/m<sup>2</sup> \* 183158 m<sup>2</sup> coll. Effective Irradiation on collectors efficiency at STC - 22.65% PV conversion, Bifaciality factor = 0.80 78.2 GWh Array nominal energy (at STC effic.)  $+0.20%$ Module Degradation Loss ( for year #1) PV loss due to Irradiance level  $-0.58%$  $-3.66%$ PV loss due to temperature  $+0.70%$ Module quality loss  $+0.50%$ LID - Light Induced degradation 4-1.09% Mismatch loss, modules and strings  $+0.23%$ Mismatch for back irradiance 4-1.08% Ohmic wiring loss 73.1 GWh Array virtual energy at MPP 4-1.10% Inverter Loss during operation (efficiency) 9-0.66% Inverter Loss over nominal inv. power  $-0.00%$ Inverter Loss due to max. Input current  $0.00\%$ Inverter Loss over nominal inv. voltage  $+0.00%$ Inverter Loss due to power threshold  $+0.00%$ Inverter Loss due to voltage threshold  $+0.00\%$ Night consumption 71.8 GWh Available Energy at Inverter Output  $-0.20%$ Auxiliaries (fans, other)  $4 - 0.30%$ AC ohmic loss  $+0.76%$ Medium voltage transfo loss  $9 - 0.54%$ MV line ohmic loss  $-0.59%$ System unavailability 70.1 GWh Energy Injected Into grid

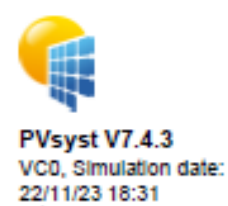

Project: Chiaravalle\_PVGIS

### Variant: AgroPV\_Jinko585

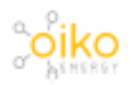

Oiko Energy (Italy)

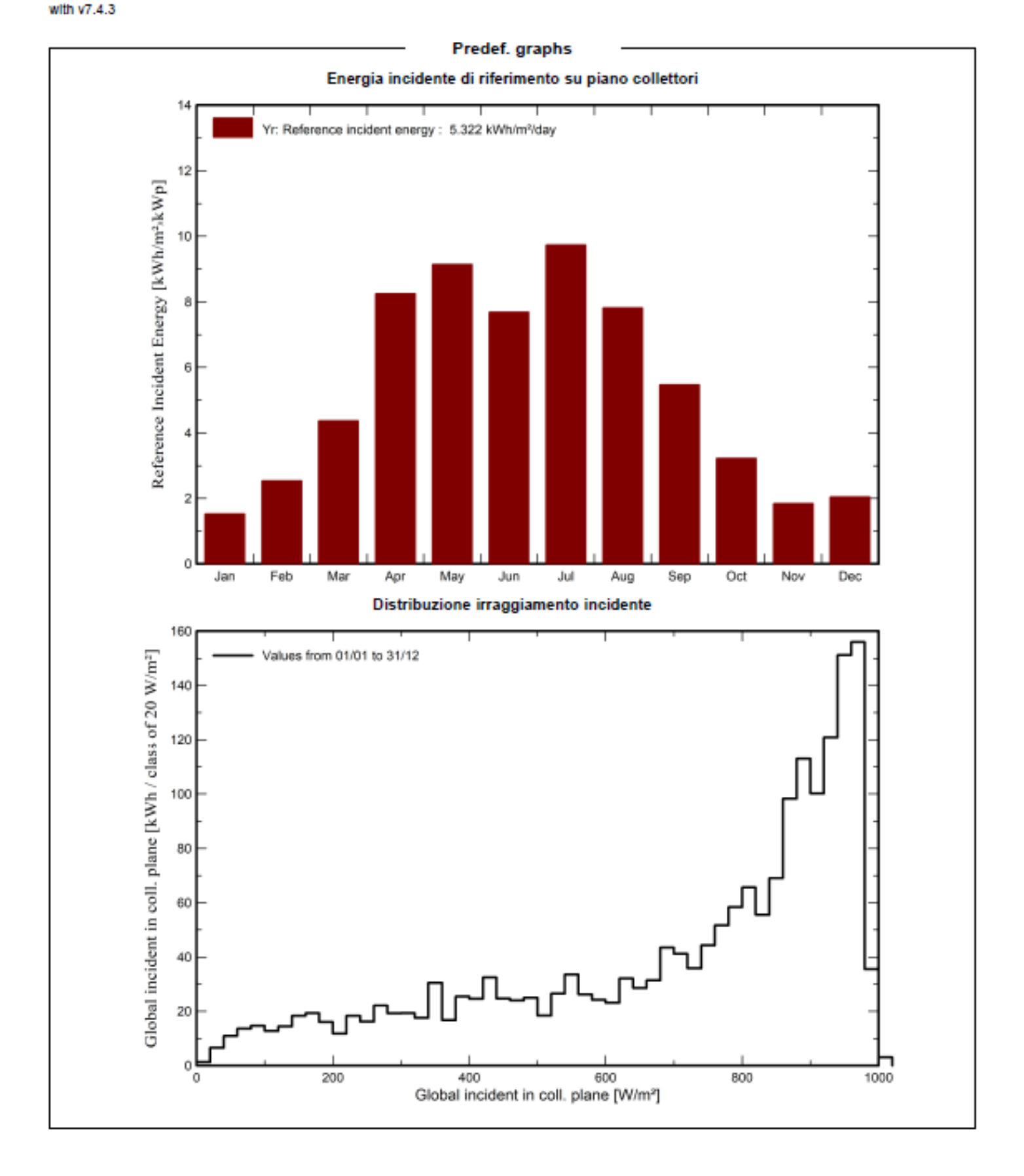

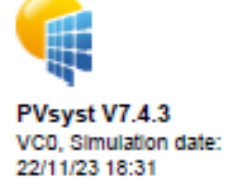

Project: Chiaravalle\_PVGIS

### Variant: AgroPV\_Jinko585

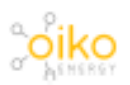

Oiko Energy (Italy)

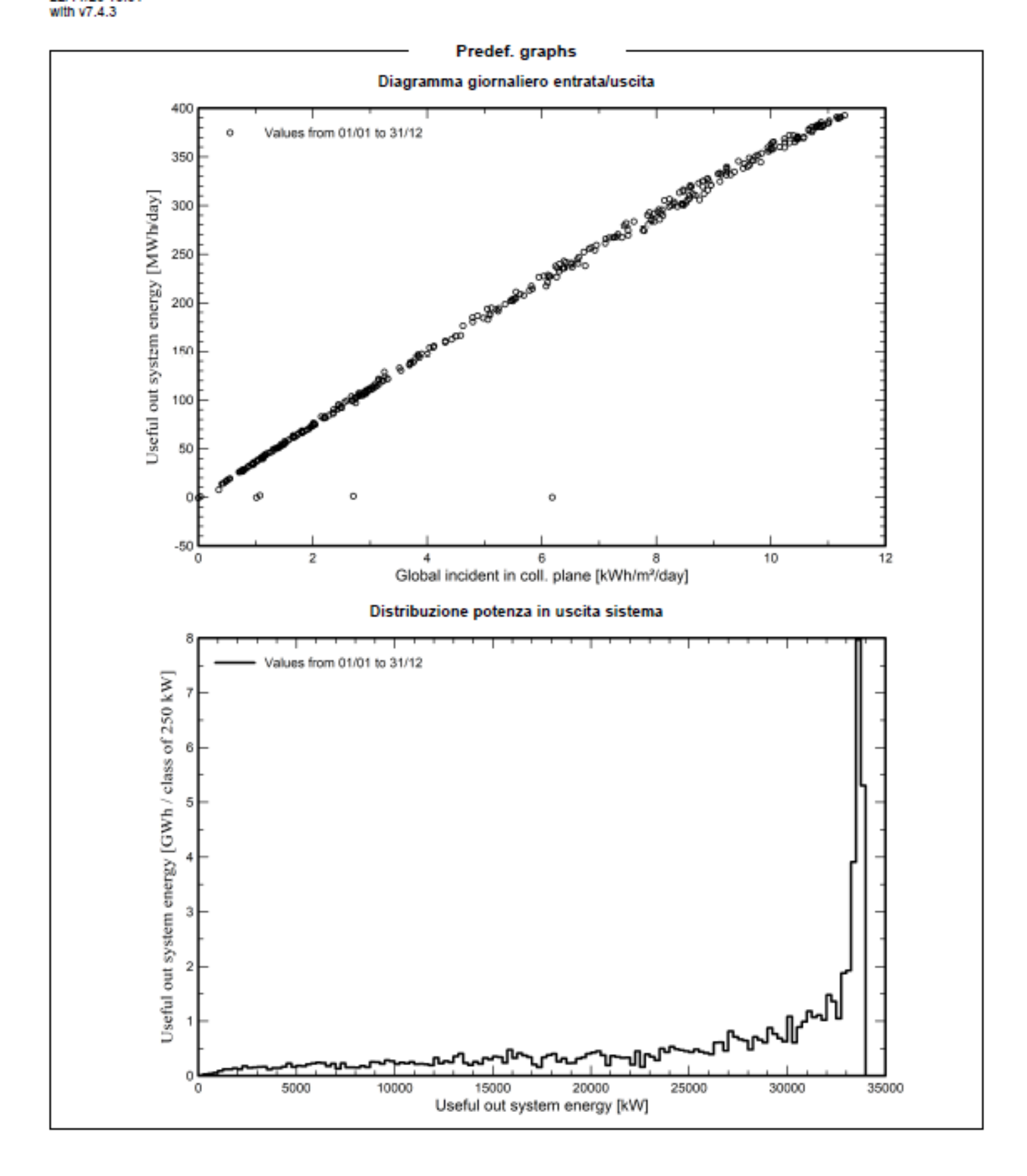

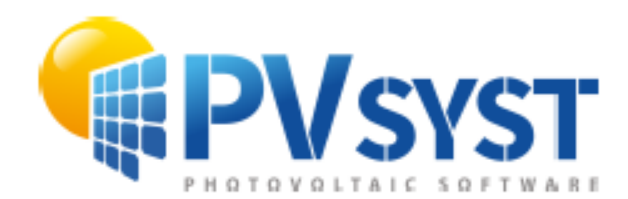

# **PVsyst - Simulation report**

Grid-Connected System

Project: Chiaravalle\_PVGIS

Variant: AgroPV Jinko585 Tables on a building System power: 63.2 kWp Chiaravalle - Italia

> **Author** Olko Energy Via Raffaele Paolucci, 3 Pescara / 65121 Italy

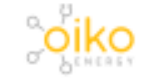

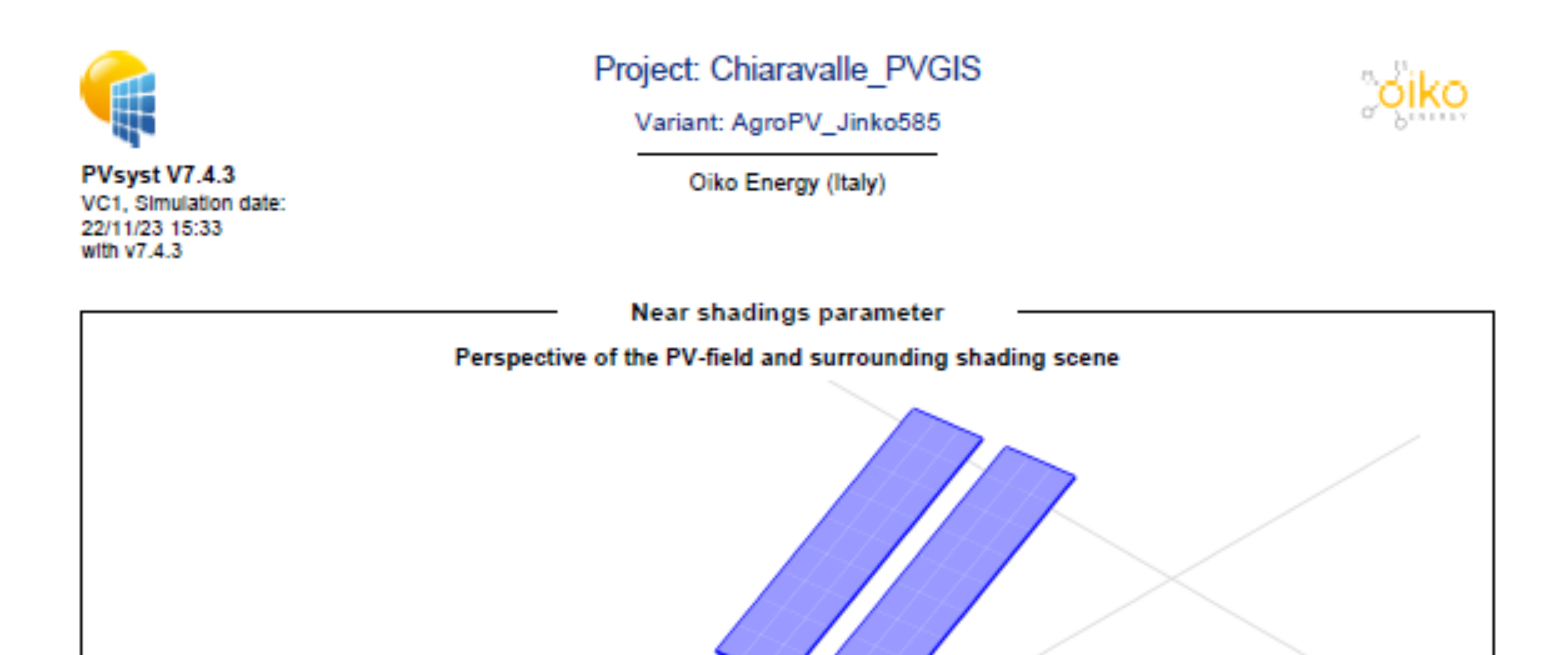

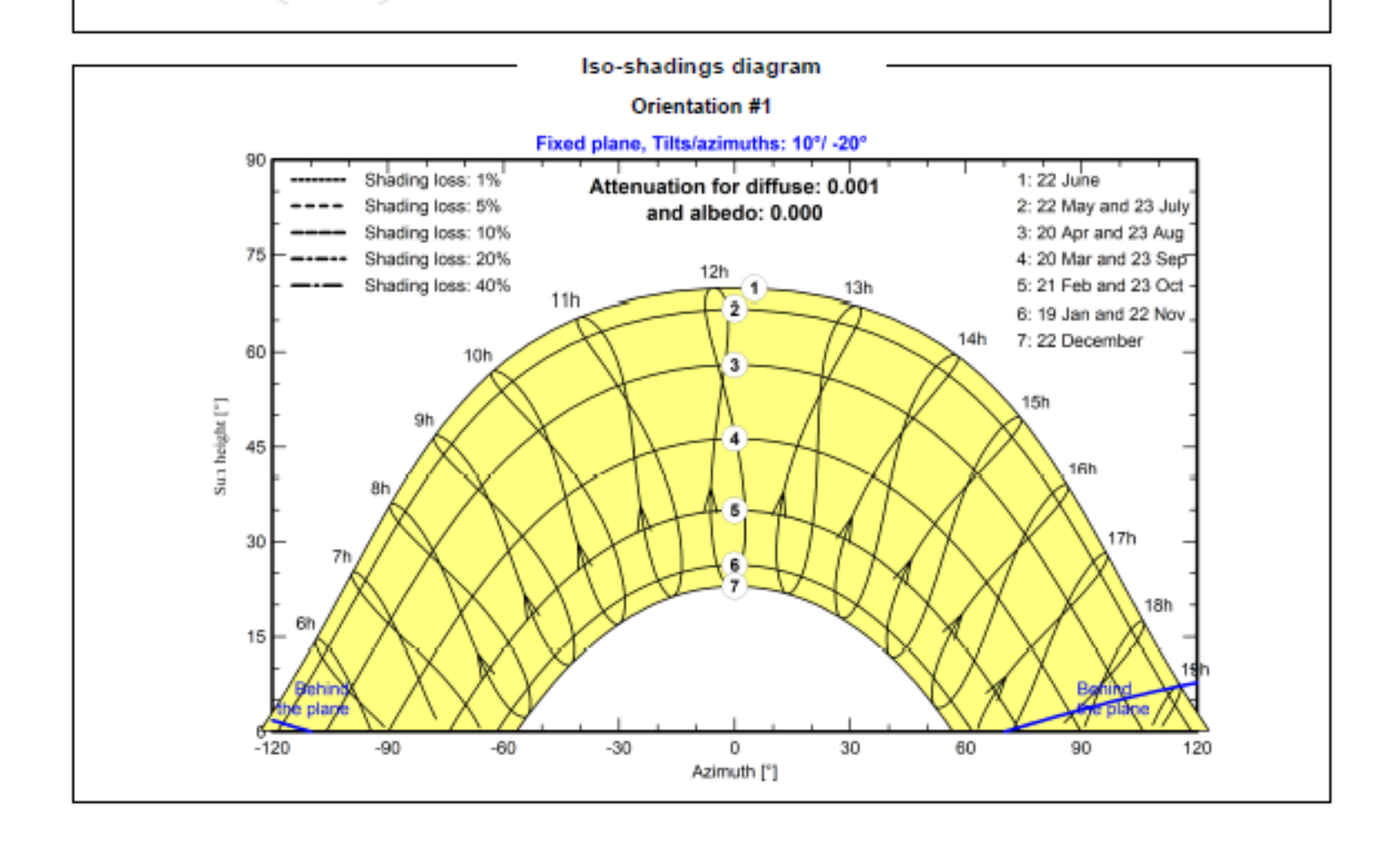

C

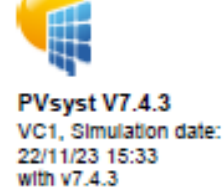

# Project: Chiaravalle PVGIS

Variant: AgroPV\_Jinko585

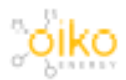

Oiko Energy (Italy)

### **Main results**

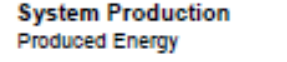

0.09 GWh/year

Specific production Perf. Ratio PR

1395 kWh/kWp/year 85.62%

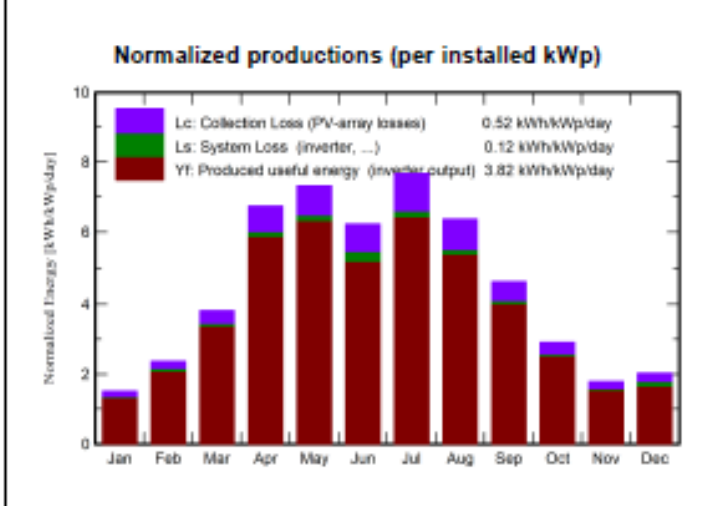

### **Performance Ratio PR**

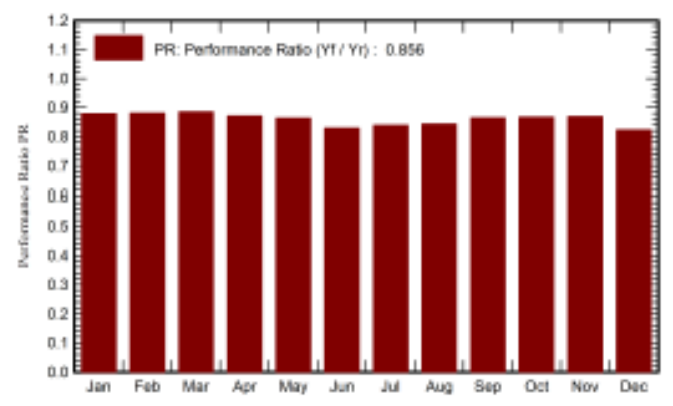

#### **Balances and main results**

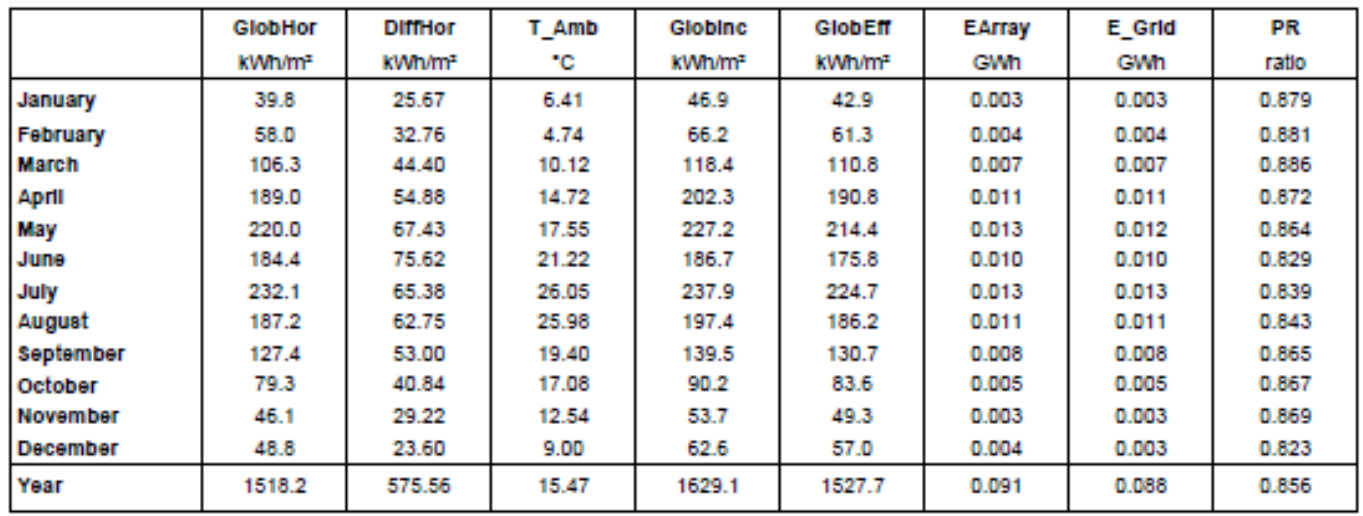

### Legends

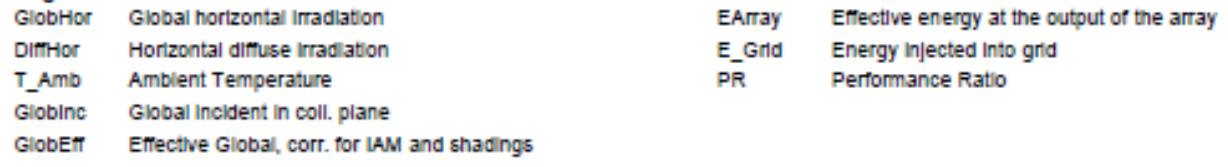